Областное государственное бюджетное профессиональное образовательное учреждение «Ульяновский техникум железнодорожного транспорта»

# **МЕТОДИЧСКИЕ РЕКОМЕНДАЦИИ ПО ВЫПОЛНЕНИЮ ПРАКТИЧЕСКИХ РАБОТ**

# **ПО УЧЕБНОЙ ДИСЦИПЛИНЕ**

# **ОП.02 ЭЛЕКТРОТЕХНИКА И ЭЛЕКТРОНИКА**

# *программы подготовки специалистов среднего звена по специальности*

*08.02.10 Строительство железных дорог, путь и путевое хозяйство*

# **ДЛЯ СТУДЕНТОВ ОЧНОЙ ФОРМЫ ОБУЧЕНИЯ Ульяновск, 2021 год**

Составитель: Байбекова Г.Р., преподаватель ОГБПОУ УТЖТ

Методические рекомендации по выполнению самостоятельных работ по дисциплине*ЭЛЕКТРОТЕХНИКА И ЭЛЕКТРОНИКА*составлен в соответствии с требованиями к минимуму результатов освоения дисциплины, изложенными в Федеральном государственном стандарте среднего профессионального образования по специальности *08.02.10 Строительство железных дорог, путь и путевое хозяйство*, утвержденном приказом Министерства образования и науки РФ от 13 августа 2014 г. №1002.

Методические рекомендации по дисциплине *ЭЛЕКТРОТЕХНИКА И ЭЛЕКТРОНИКА*адресован обучающимся очной формы обучения

Практическая работа № 1

# 2B**Исследование зависимости сопротивления реальных проводников от их геометрических параметров и удельных сопротивлений материалов**

#### $n =$  Пель:

Определить удельное сопротивление проводника и сравнить его с табличным значением.

#### 16B**Краткие сведения из теории:**

Отношение напряжения <sup>T</sup>*U*Tмежду концами металлического проводника, являющегося участком электрической цепи, к силе тока / в цепи есть вел ичина постоянная:  $U$ 

$$
R =_{-\in \mathit{const.}}^{\mathit{U}}
$$

Электрическое сопротивление измеряется в Омах. Электрическим сопротивлением Эту величину *R* называют электрическим сопротивлением проводника.

TIB:

$$
1 \, O_M = \frac{1B}{1A}
$$

<sup>T</sup>Опыт показывает, что электрическое сопротивление проводника прямо пропорционально его длине L<sub>I</sub> обратно пропорционально площади S<sub>IO</sub>T поперечного сечения проводника:

$$
\binom{K}{r}^r T
$$

Постоянный для данного вещества параметр р называется удельным электрическим сопротивлением вещества. Удельное сопротивление измеряется в  $OM \bullet M M^2/M$ .

#### <sup>T</sup>**Порядок выполнения работы:**

1. Соберите на монтажном столе электрическую схему, показанную на рисунке 1.

Рисунок 1

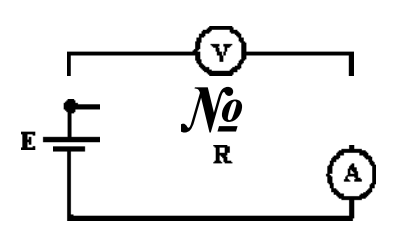

1 Ом обладает такой участок цепи, на котором при силе тока 1 А напряжение равно

2. Выберите материал проводника согласно заданию преподавателя, установите значения длины и площади поперечного сечения. Например: никель, L= 100м, S= 0,1 мм<sup>2</sup>. Материал: длина L=

площадь поперечного сечения S=

3. Определите экспериментально с помощью мультиметра напряжение на проводнике.

Для этого необходимо подключить параллельно проводнику мультиметр в режиме постоянного напряжения, соблюдая полярность.

Запишите показания мультиметра в таблицу 1.

Таблица 1

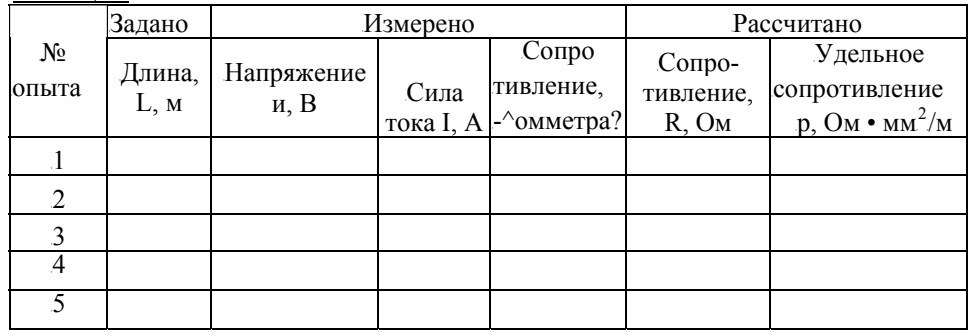

4. Определите экспериментально с помощью мультиметра силу тока в цепи. Для этого необходимо включить мультиметр в режиме измерения постоянного тока последовательно в цепь, соблюдая полярность. Запишите показания мультиметра в таблицу 1.

5. Рассчитайте сопротивление проводника по формуле:

$$
K=-const.
$$

6. Определите удельное сопротивление материала, выведя его из формулы:

$$
R = \frac{L}{S}
$$

где R - активное сопротивление реального проводника,

L - длина реального проводника,

S - площадь поперечного сечения реального проводника.

Результаты расчётов запишите в таблицу 1.

7. Проделайте пункты 3-6 изменяя длину, но, не изменяя площадь поперечного сечения и материал проводника.

Результаты измерений запишите в таблицу 1.

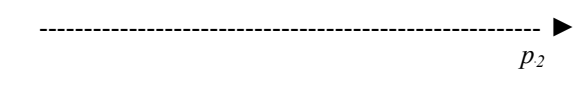

8. По выполненной работе сделайте выводы и ответьте на вопросы.

Выводы:

 $\overline{S}$ .

#### Контрольные вопросы:

1. Как будет изменяться ток в обмотке ротора по мере раскручивания ротора?

2. Чем отличается двигатель с фазным ротором от двигателя с 

3. Почему магнитопровод двигателя набирают из тонких листов электротехнической стали, изолированных лаком друг от друга? \_\_\_\_\_\_\_\_\_\_\_\_\_\_\_\_\_\_\_\_

4. Может ли ротор асинхронного двигателя раскрутиться до частоты вращения магнитного поля?

5. Как изменится ток в обмотке ротора при увеличении механической нагрузки на 

б. Каким образом осуществляют ступенчатое регулирование частоты вращения 

8. Найдите среднее значение удельного сопротивления и сравните его с табличным значением.

Удельное электрическое сопротивление среднее Рср. Удельное

электрическое сопротивление табличное  $p_{ma} \delta \overline{u}$ 

9. Измерьте сопротивление проводника непосредственно с помощью омметра. Для этого необходимо подключить параллельно проводнику мультиметр в режиме сопротивления, соблюдая полярность.

Запишите показания мультиметра в таблицу 1.

Сравните полученные результаты:

10. Сформулируйте выводы о проделанной работе и ответьте на контрольные вопросы.

#### Выводы:

#### Контрольные вопросы:

1. Что называют удельным сопротивлением проводника?

- 2. Как зависит сопротивление проводника от его длины?
- 3. По какой формуле можно рассчитать удельное сопротивление проводника?

4. В каких единицах измеряется удельное сопротивление проводника?

5. Выведите зависимость удельного сопротивления проводника от удельной проводимости.

*7. Какие устройства называются резисторами и реостатами?* 

| $N_2$      |            | КАГТО ТКА - ЭАДАНИЕ К ЛАБОГАТОГНОЙ ГАБОТЕ № 1<br>Сечение S, | Длины L,            |
|------------|------------|-------------------------------------------------------------|---------------------|
| варианта   | Материал   | MM <sup>2</sup>                                             | М                   |
| $\cdot$ 1. | Алюминий   | ΟД                                                          | 10, 20, 30, 50, 60  |
| 2.         | Висмут     | 0,3                                                         | 15, 25, 40, 60, 80  |
| 3.         | Вольфрам   | 0,5                                                         | 13, 22, 30, 50, 100 |
| 4.         | Железо     | 0,7                                                         | 10, 20, 30, 50, 60  |
| 5.         | Золото     | $\overline{1}$                                              | 15, 25, 40, 60, 80  |
| 6.         | Константан | 0,1                                                         | 13, 22, 30, 50, 100 |
| 7.         | Латунь     | 0,3                                                         | 10, 20, 30, 50, 60  |
| 8.         | Манганин   | 0,5                                                         | 15, 25, 40, 60, 80  |
| 9.         | Медь       | 0,7                                                         | 13, 22, 30, 50, 100 |
| .10.       | Молибден   | $\mathbf{1}$                                                | 10, 20, 30, 50, 60  |
| .11.       | Никель     | 0,1                                                         | 15, 25, 40, 60, 80  |
| .12.       | Нихром     | 0,3                                                         | 13, 22, 30, 50, 100 |
| 13.        | Олово      | 0,5                                                         | 10, 20, 30, 50, 60  |
| .14.       | Платина    | 0,7                                                         | 15, 25, 40, 60, 80  |
| 15.        | Свинец     |                                                             | 13, 22, 30, 50, 100 |
| 16.        | Серебро    | 0,1                                                         | 10, 20, 30, 50, 60  |
| 17.        | Цинк       | 0,3                                                         | .15, 25, 40, 60, 80 |

**КАРТОЧКА - ЗАДАНИЕ К ЛАБОРАТОРНОЙ РАБОТЕ № 1**

- 6. Рассчитайте по формулам:
- полезную механическую мощность на валу двигателя:  $\bullet$

$$
M-n_7.P? =
$$

$$
0.975
$$

где М<sub>н</sub> - момент на валу (по шкале тормоза) в кгм;

п<sub>2</sub> - скорость вращения ротора.

коэффициент мощности:

$$
\cos \varphi \qquad \frac{\Pi}{S-U-I}.
$$

коэффициент полезного действия (КПД):

$$
u = \frac{P2}{\pi} \cdot 100\,\%;
$$

относительное скольжение:

$$
s = 100\%,
$$

.60 • / об • / об • / об • / об • / об • / об • / об • / об • / об • / об • / об • / об • / об • / об • / об • / об • / об • / об • / об • / об • / об • / об • / об • / об • / об • / об • / об • / об • / об • / об • / об

?7

 $p = 2$ - число пар полюсов статора.<br>Результаты расчетов занесите в таблицу 2.

7. По результатам работы постройте графики зависимости:

 $cos cp.$ 

 $n_2$  $\cdot$ 

M<sub>2</sub>

 $\overrightarrow{P_2}$ 

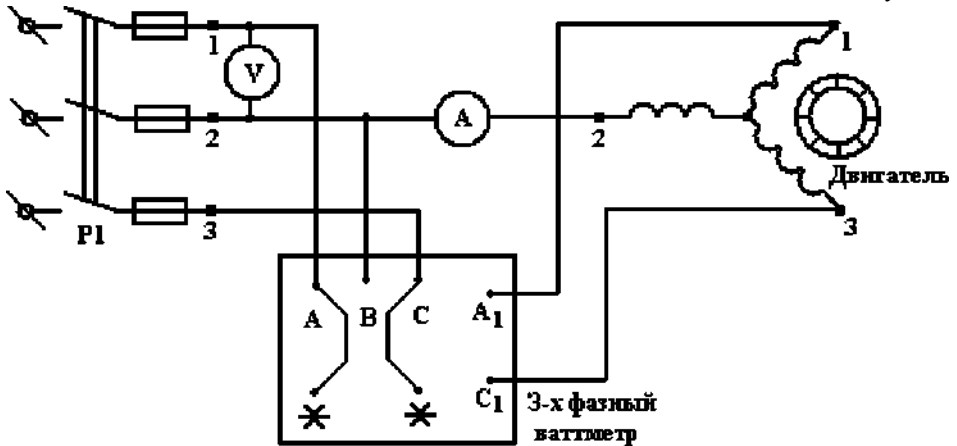

2. Данные всех приборов и машин занесите в таблицу 1.

3. После проверки схемы преподавателем, включите схему. Плавно нагружая двигатель с помощью реостата до номинального значения Pj= 2000 Вт снять характеристики двигателя. Данные опыта занести в таблицу 2.  $T_{\rm 20mm 2}$ 

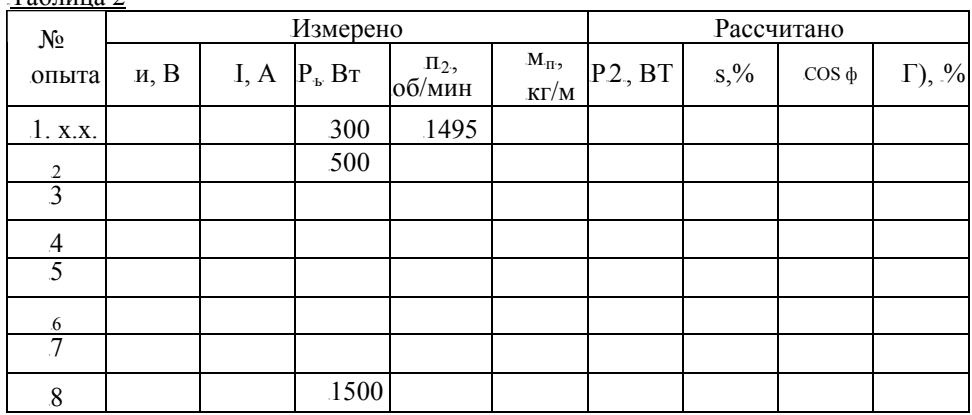

4. Разгрузить двигатель, приведя реостат в начальное положение. После чего выключить его.

5. Выполнить реверсирование электродвигателя, для чего следует изменить направление вращения магнитного поля статора. Для этого надо поменять местами два провода, подходящих к обмотке статора двигателя от сети: *Сј* и С<sub>2</sub>. Убедиться, что направление вращения ротора изменилось на противоположное.

# **Лабораторная работа № 2** 3B**Исследование основных соотношений в цепи постоянного тока с последовательным и параллельным соединением приёмников**

### 21B**Цель:**

Убедиться в справедливости закона Ома и первого закона Кирхгофа. Проанализировать основные соотношения в цепи постоянного тока.

#### 22B**Краткие сведения из теории:**

Постоянным называется ток величина и направление, которого не изменяется с течением времени.

 $3a$ кон Ома для участка цепи:

$$
\frac{I_{\overline{z}}}{\sim R}
$$
  

$$
I = E
$$

 $3a$ кон Ома для всей цепи:

*вт*

*Способы соединения приёмников:* 

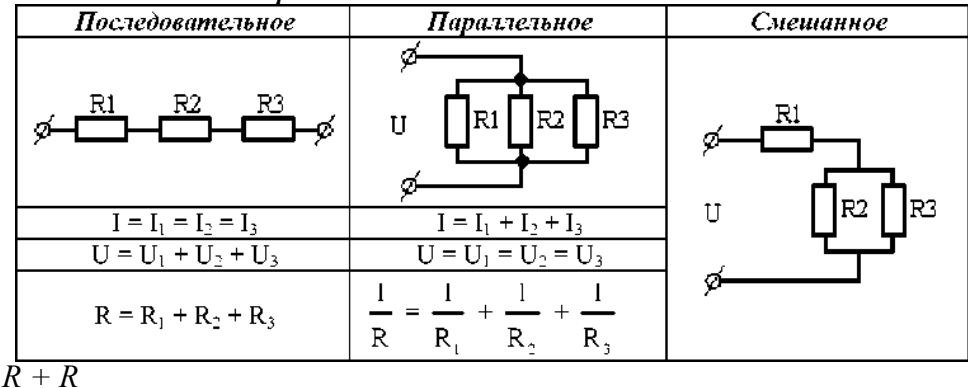

#### **Первый закон Кирхгофа:**

Сумма токов, направленных к узлу электрической цепи, равна сумме токов, направленных из него.

Или:

Алгебраическая сумма токов ветвей для любого узла электрической цепи равна

 $1/ = 0.$ 

нулю:

 $\sqrt{6}$ 

### 23B**Порядок выполнения работы:**

- *I.* Исследование основных соотношений в цепи с последовательным соединением приёмников
- 1. Соберите электрическую схему, указанную на рисунке 1.

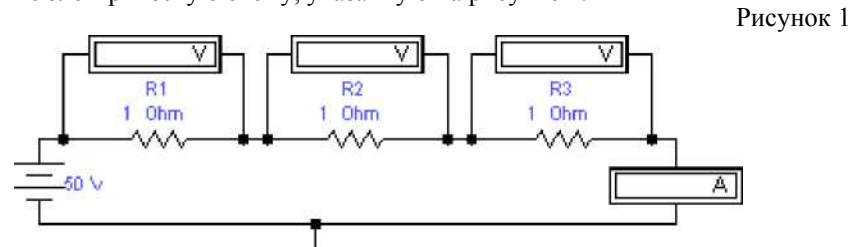

2. Вольтметры и амперметр переведите в режим ДС (двойной щелчок мышью открывает окно).

3. Установите значения параметров согласно заданию преподавателя. Показания приборов занесите <sup>в</sup> таблицу 1. <u>Таблица 1</u>

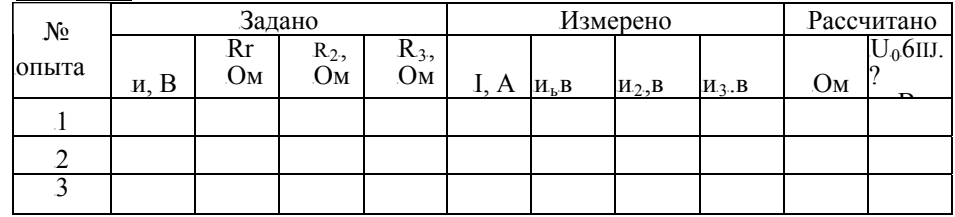

4. Измените номинал второго резистора, в соответствии с заданием преподавателя.

Показания приборов занесите в таблицу 1.

5. Закоротите резистор **R**. как показано на рисунке 2.

Рисунок 2

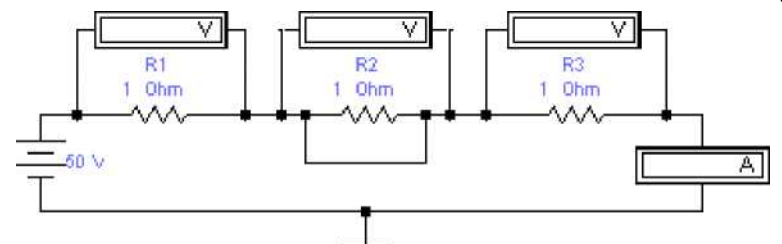

Показания приборов занесите в таблицу 1.

### 24B**Оборудование:**  25B**Порядок выполнения работы:**

1. Соберите электрическую схему, показанную на рисунке 1 и монтажную схему включения электроизмерительных приборов, показанную на рисунке 2.

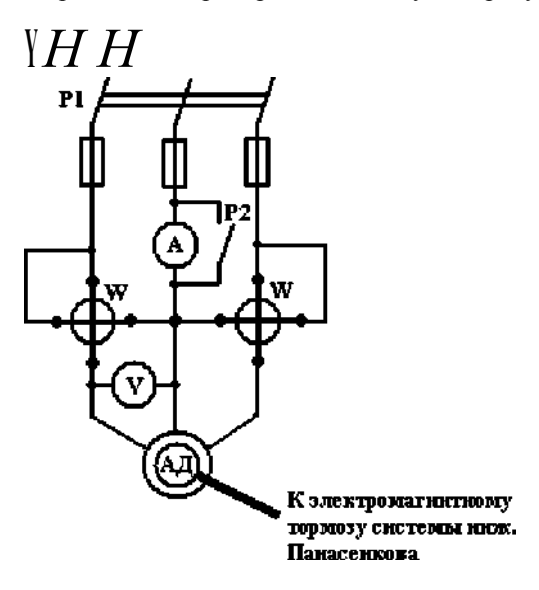

Рисунок 1

## 4B**Снятие рабочих характеристик асинхронного двигателя с короткозамкнутым ротором**

### 26B**Цель:**

- 1. Изучить основные свойства асинхронного двигателя.
- 2. Опытным путём снять и построить рабочие характеристики.
- 3. Приобрести навыки управления двигателем.

#### 27B**Краткие сведения из теории:**

**Трёхфазный асинхронный двигатель** имеет обмотку статора, подключаемую к трёхфазной сети переменного тока и обмотку ротора, которая может быть выполнена по двум вариантам: короткозамкнутая и фазная.

**Принцип действия** асинхронного двигателя основан на использовании вращающегося магнитного поля. При включении двигателя в сеть трёхфазного тока в статоре образуется вращающееся магнитное поле, силовые линии которого пересекают стержни или катушки обмотки ротора. При этом, согласно закону электромагнитной индукции, в обмотке ротора индуцируется ЭДС, пропорциональная частоте перемещения силовых линий. Под действием индуцированной ЭДС в короткозамкнутом роторе возникают значительные токи.

В соответствии с законом Ампера на проводники с током, находящиеся в магнитном поле, действуют механические силы, стремящиеся устранить причину, вызывающую индуцированный ток, т.е. пересечение стержней обмотки ротора силовыми линиями вращающегося поля. Таким образом, возникшие механические силы будут раскручивать ротор в направлении вращения поля, уменьшая скорость пересечения стержней обмотки ротора магнитными силовыми линиями. Механической **характеристикой** двигателя называется зависимость его скорости от развиваемого момента со (М) или усилия ц (F).

**Электромеханической характеристикой** называется зависимость скорости двигателя от тока со( I).

Скольжением называют разность п, - и<sub>2</sub>, т.е. частоту вращения магнитного поля относительно ротора. Скольжение зависит от момента нагрузки на валу двигателя. Скольжение в долях частоты вращения поля определяется по формуле:

$$
s=\frac{n,-\Pi_n}{\langle\alpha\rangle}\cdot 100\,\%.
$$

переменного тока. При неподвижном роторе  $s=1$ . При  $0 \le s \le 1$  машина работает в режиме двигателя, частота вращения ротора  $n_2$  меньше или равна частоте вращения магнитного поля статора *n*<sub>t</sub>. Если и<sub>2</sub> щ , то машина перейдёт в режим работы генератора

6. Ответьте на вопросы:

Как изменяется эквивалентное сопротивление цепи при увеличении одного из сопротивлений?

Как при этом изменяется сила тока?

- Как изменяется падение напряжения на каждом резисторе?

- Ответьте на те же вопросы, при условии, что сопротивление одного из резисторов уменьшили.

> **II.** Исследование основных соотношений в цепи с параллельным соединением приёмников

> > Рисунок 3

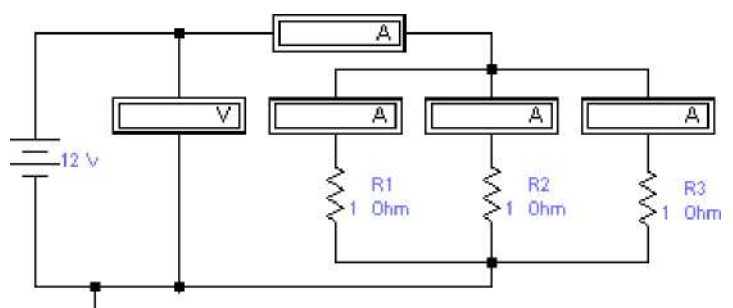

 $7.$ Соберите электрическую схему, указанную на рисунке 3.

8. Вольтметр и амперметры переведите в режим ДС.

9. Установите значения параметров согласно заданию преподавателя. Показания приборов запишите в таблицу 2. Таблица 2

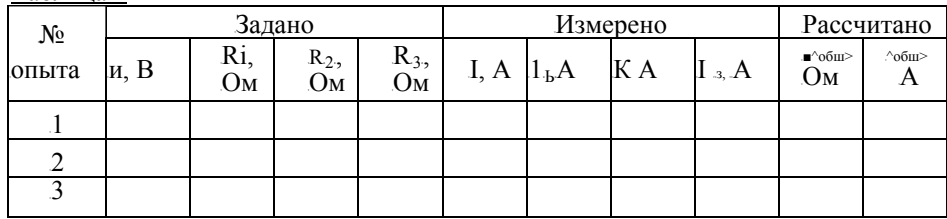

10. Измените номинал второго резистора, в соответствии с заданием преподавателя.

Показания приборов запишите в таблицу 2.

 $\boldsymbol{7}$ 

11. Отключите один из резисторов.<br>Показания приборов запишите в таблицу 2.

12. Ответьте на вопросы:

Как изменяется общее сопротивление, если в схему добавить ещё один резистор  $\overline{2}$ 

- Составьте уравнение для данной схемы по первому закону Кирхгофа

13. Сформулируйте выводы о проделанной работе.

### Выводы:

 $\,8\,$ 

9. По выполненной работе сделайте выводы и ответьте на вопросы.

#### Выводы:

#### Контрольные вопросы:

1. С какой целью применяют принудительное охлаждение машины постоянного тока?

2. Какая ЭДС индуцируется в витках обмотки генератора постоянного  $m$ ока? 

4. Чем определяется ЭДС при холостом ходе генератора последовательного 

5. Как должен изменяться магнитный поток, сцепленный с витком, чтобы в 

Продолжение таблицы 3

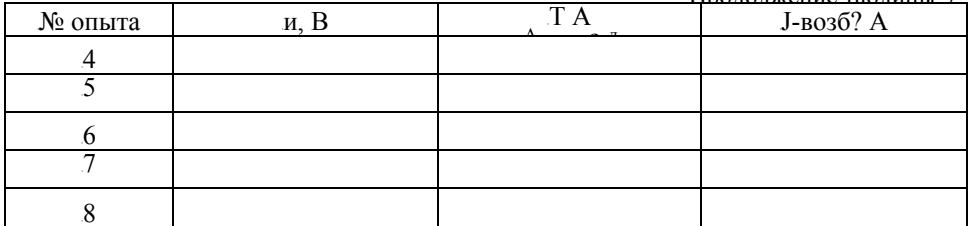

6. По данным опыта постойте внешнюю

характеристику: U, B "

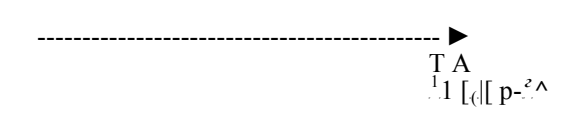

#### III. Снятие регулировочной характеристики

 $7.$ Снятие регулировочной характеристики производить в той же последовательности, что и снятие внешней характеристики, поддерживая напряжение на зажимах генератора постоянным на протяжении всего опыта с помощью R<sub>per</sub>(согласно заданию преподавателя). Данные замеров занесите в таблицу 4. Таблица 4

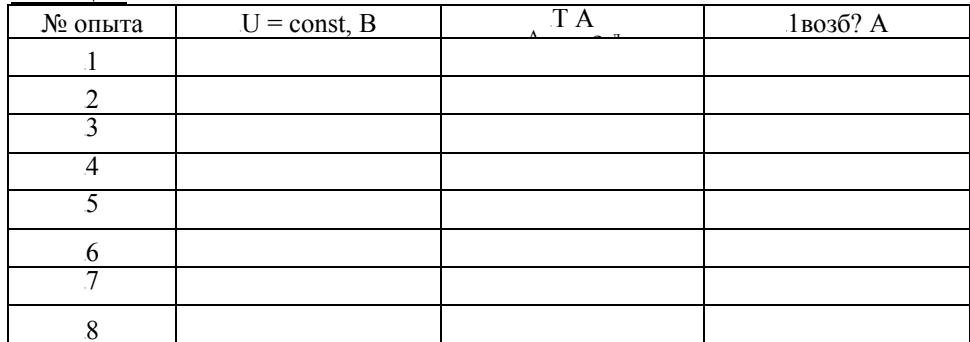

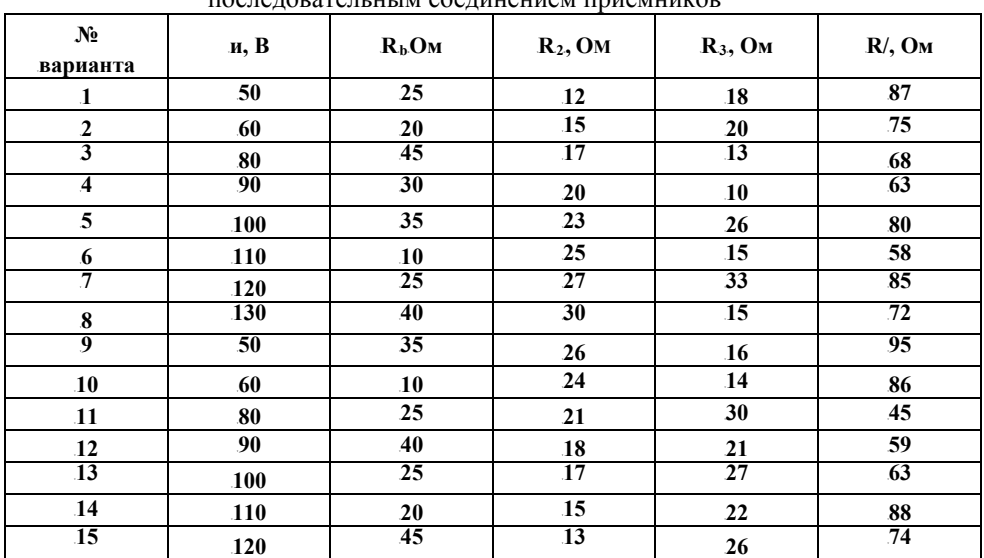

### **КАРТОЧКА - ЗАДАНИЕ К ЛАБОРАТОРНОЙ РАБОТЕ № 2** I. Исследование основных соотношений в цепи с

последовательным соединением приёмников

II. Исследование основных соотношений в цепи с параллельным соединением приёмников

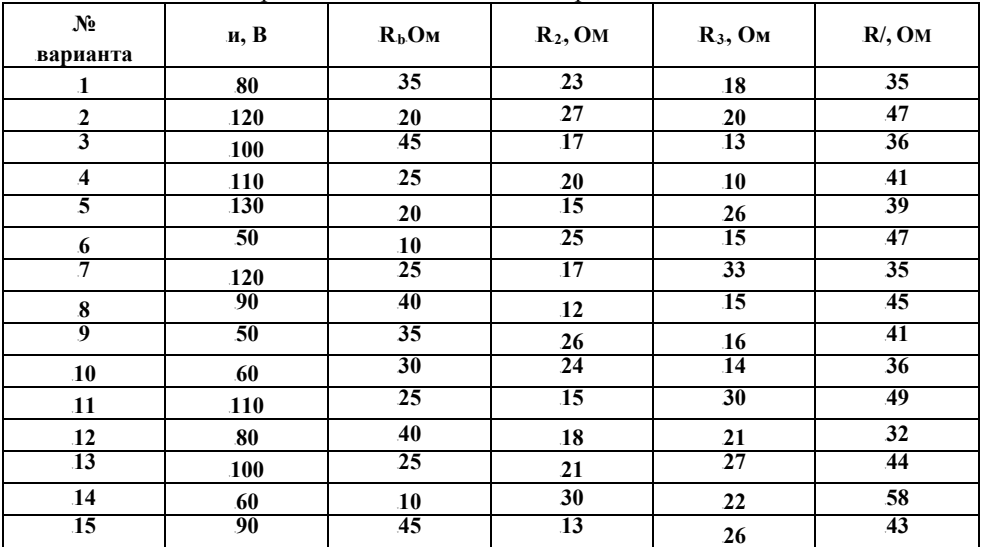

# 5B**Практическая работа № 3**  6B**Исследование опытным путём законов электромагнитной индукции**

### 31B**Цель:**

Опытным путём проверить основные законы электромагнитной индукции.

#### 32B**Краткие сведения из теории:**

<sup>T</sup>*Магнитное поле -*<sup>T</sup> одна из двух сторон электромагнитного поля, характеризующаяся воздействием на электрически заряженную частицу с силой, пропорциональной заряду частицы и её скорости.

В проводнике с током и вокруг него возникает магнитное поле. Оно может возникать не только вокруг проводников с током, но и при движении любых заряженных частиц и тел, а также при изменении электрического поля. *Свойства магнитного поля:* 

- оказывает силовое воздействие на движущиеся в нем заряженные тела и на неподвижные проводники с электрическим током;

T*F*

- способно намагничивать ферромагнитные тела;

- возбуждать ЭДС в проводниках, которые перемещаются в магнитном поле.

 $Xapaxmepucmuku$  *магнитного* поля:

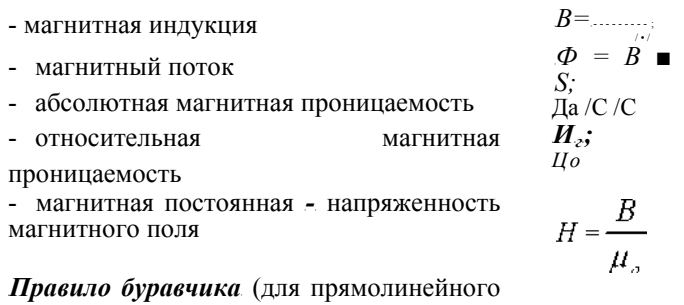

проводника): если поступательное движение буравчика совпадает с направлением тока в проводе, то вращение рукоятки буравчика укажет направление магнитных силовых линий.

**Правило буравчика для катушки с током:** если рукоятку буравчика вращать по направлению тока в витках, то его поступательное движение совпадёт с направлением магнитных линий внутри катушки.

**Правило правой руки** (для определения направления ЭДС индукции): если ладонь правой руки нужно расположить так, чтобы магнитные линии входили в неё, а отогнутый под прямым углом большой палец указывал направление движения проводника, то выпрямленные четыре пальца руки укажут направление индуцированной ЭДС.

**Правило левой руки**: если ладонь левой руки расположить так, чтобы магнитные линии входили в неё, а четыре выпрямленных пальца совпадали с направлением тока, то отогнутый под прямым углом большой палец укажет направление силы.

2. Данные всех приборов и машин занесите в таблицу 1.

#### *I. Снятие характеристики холостого хода*

3. После проверки схемы преподавателем, включите схему. Плавно изменяя ток возбуждения 1,<sub>10,6</sub>. с помощью реостата  $R_{pe}$ , снять показания амперметра и вольтметра. Данные замеров занесите в таблицу 2. Таблица<sup>2</sup>

| $\cdots$ $\cdots$<br>$\overline{\phantom{a}}$ |           |     |  |                       |  |
|-----------------------------------------------|-----------|-----|--|-----------------------|--|
| № опыта                                       | J-возб? А | F R |  | F R<br>$\overline{u}$ |  |
|                                               |           |     |  |                       |  |
|                                               |           |     |  |                       |  |
|                                               |           |     |  |                       |  |
|                                               |           |     |  |                       |  |
|                                               |           |     |  |                       |  |
| n                                             |           |     |  |                       |  |
|                                               |           |     |  |                       |  |
|                                               |           |     |  |                       |  |

4. По данным опыта постойте характеристики холостого хода:

#### *II. Снятие внешней характеристики*

5. Включить двигатель и с помощью реостата  $R_{\textit{per}}$ установить на зажимах генератора номинальное напряжение  $U_H$ , согласно заданию преподавателя. Плавно увеличивая ток нагрузки /,,. включая поочерёдно соответствующие тумблеры снять показания амперметров и вольтметра. Данные замеров занесите в таблицу 3.  $Ta\overline{6}$ лина 3

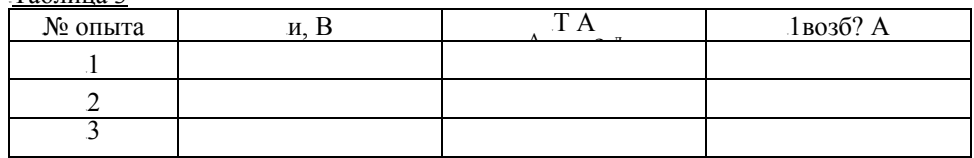

В любой машине чётко выделяются подвижная (ротор) и неподвижная (статор) части. Часть машины, в которой индуцируется электродвижущая сила (ротор), называют якорем, а часть машины, в которой создаётся магнитное поле возбуждения (статор) - индуктором.

Работа электрической машины характеризуется взаимодействием двух направленных навстречу друг другу вращающих моментов, один из которых создаётся механическими, а другой - электромагнитными силами. Кроме того, работа двигателя и генератора характеризуется взаимодействием напряжения сети и ЭДС, возникающей в обмотке якоря.

Различают генераторы независимого возбуждения и генераторы с самовозбуждением.

**В генераторах независимого возбуждения** основной магнитный поток создаётся либо постоянным магнитом, либо электромагнитом (обмоткой возбуждения), питаемым от источника постоянного тока.

В генераторах с самовозбуждением питание обмотки главных полюсов осуществляется напряжением самого генератора. При этом отпадает необходимость в отдельном источнике энергии. В зависимости от схемы включения обмотки возбуждения различают генераторы параллельного, последовательного и смешанного возбуждения.

Основные характеристики генераторов:

• холостого хода - зависимость ЭДС генератора от тока возбуждения при постоянной частоте вращения якоря и отключённой нагрузке $E = f(II)$ :

• внешняя характеристика - зависимость нагрузки на зажимах генератора от тока нагрузки при постоянной частоте вращения и постоянном сопротивлении цепи возбуждения *U= f(I)*:

• регулировочная характеристика - зависимость тока возбуждения от тока нагрузки при постоянных частоте вращения и напряжении на зажимах генератора *h='/(!)■*

#### <sup>T</sup>**Порядок выполнения работы:**

1. Соберите электрическую схему, показанную на рисунке 1.

*'t=H* **у <sup>у</sup> П П П**  $P<sub>2</sub>$ 

 $-6$ 

<sup>T</sup>**гп**

Рисунок 1.

MiМ!

### 33B**Оборудование:**

- 1. Аккумуляторная батарея
- 2. Гальванометр
- 3. Реостат
- 4. Полосовой постоянный магнит
- 5. Индукционная катушка с сердечником

### 34B**Порядок выполнения работы:**

#### *I. Проверка законов электромагнитной индукции*

1. Вводя в катушку постоянный электромагнит, как показано на рисунке 1, замерьте отклонения стрелки гальванометра и запишите результаты измерений.

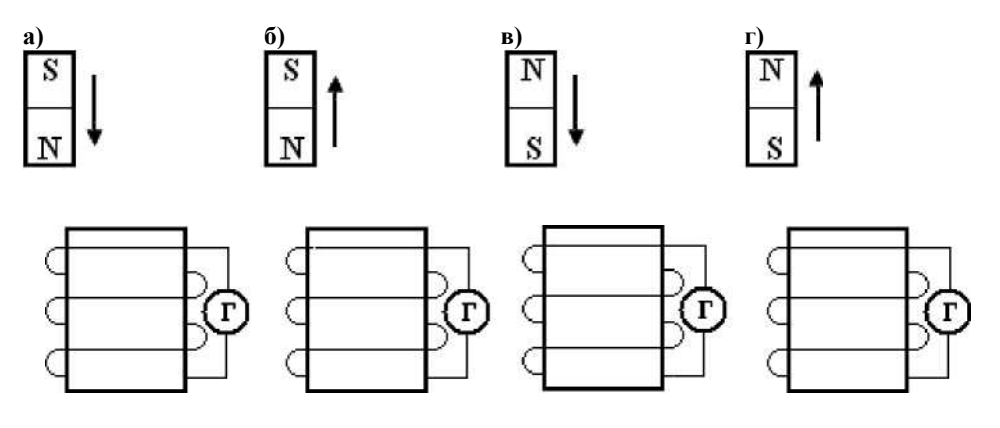

- Рис.  $a)$  -
- Рис.  $6)$  -
- Рис. в) -
- Рис. г) -

Рисунок 1

### II. Изучение явления самоиндукции

2. Изучите явление самоиндукции, используя две индукционных катушки, как показано на рисунке 2. Запишите результаты наблюдений.

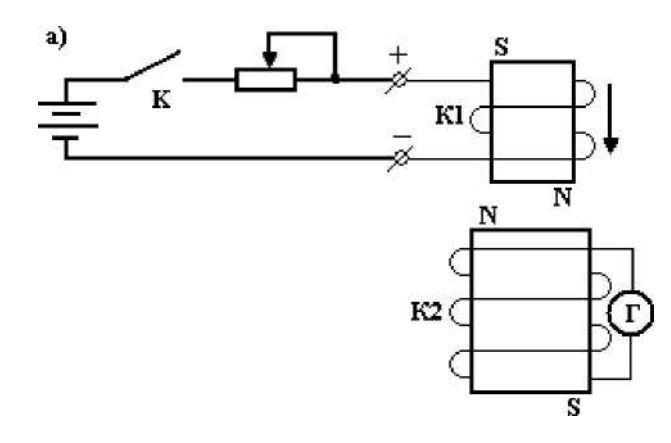

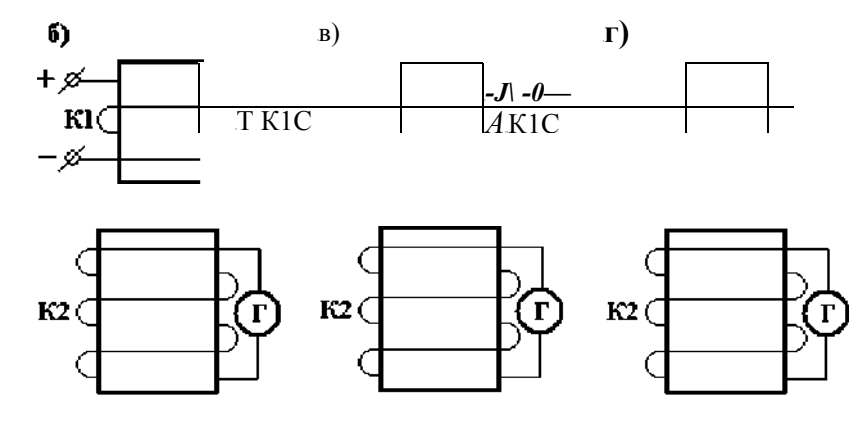

Рис. а) - $\bullet$ Рисунок 2

# 7B**Практическая работа № 8**

## 8B**Снятие характеристик генератора постоянного тока с параллельным возбуждением**

#### 35B**Цель:**

1. Изучить основные свойства генератора постоянного тока.

2. Ознакомиться с методами снятия характеристик холостого хода, внешней и регулировочной.

3. Опытным путём снять и построить характеристики.

4. Приобрести навыки управления генератором постоянного тока.

### 36B**Оборудование:**

Таблица 1

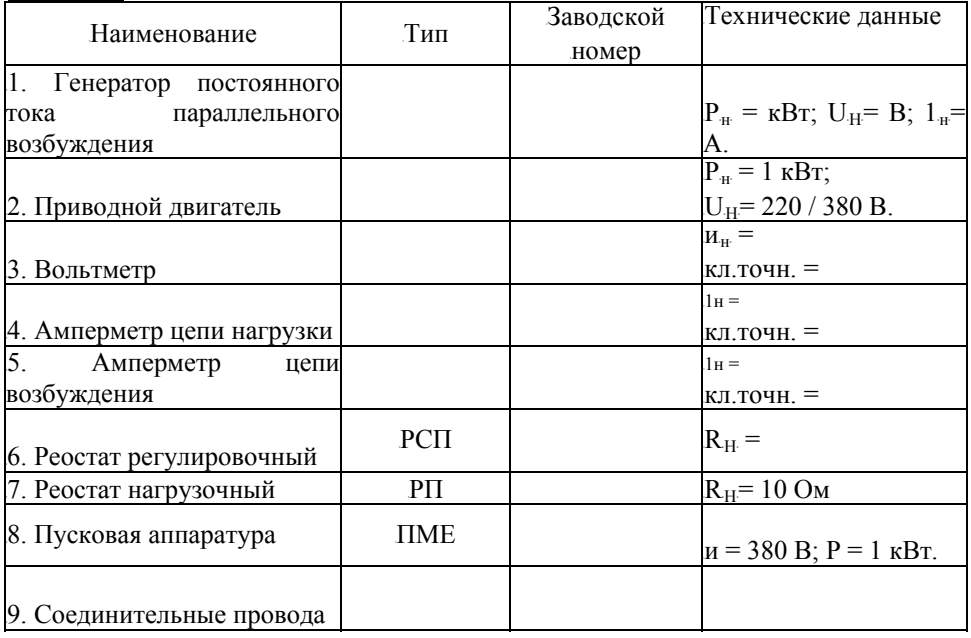

### 37B**Краткие сведения из теории:**

По назначению электрические машины постоянного тока делятся на генераторы и

энергосистему; **двигатели** создают механический вращающий момент на валу, который используется для привода различных механизмов. двигатели.<br>Генераторы. <sup>T</sup>*Генераторы*<sup>T</sup> вырабатывают электрическую энергию, поступающую в

Электрические машины обратимы, т.е. одна и та же машина может работать и как генератор, и как двигатель.

6. Рассчитайте абсолютную и приведённую погрешности и результаты расчётов

занесите в таблицу 2.

7. Сформулируйте выводы о проделанной работе и ответьте на вопросы.

### Выводы:

#### Контрольные вопросы:

1. Какой прибор используется для измерения электрической мощности, электрической энергии?

- 2. Как включаются в электрическую цепь амперметр и вольтметр?
- 3. Какое сопротивление должны иметь амперметр и вольтметр?
- 4. Как классифицируются приборы по принципу действия?
- 5. Каковы основные единицы в СИ?
- 6. Как включаются обмотка напряжения и токовая обмотка ваттметра?

7. К какой системе относятся приборы (амперметры, вольтметры) на лабораторном стенде?

3. Измените направление тока в катушке  $KI$  и результаты наблюдений запишите в отчёт:

• Рис. в) - • Рис. г) -

4. Сформулируйте выводы о проделанной работе и ответьте на вопросы.

### 40B**Выводы:**

### **Контрольные вопросы:**

- 41B *1. Электромагнитная индукция*
- *2. Явление самоиндукции*
- *3. Правило Ленца*
- *4. Взаимной индукцией называется*

# Практическая работа № 4

# Исследование основных соотношений в цепи переменного тока с последовательным соединением активного сопротивления и индуктивности

#### Пель:

Опытным путём убедится в справедливости закона Ома. Установить зависимость индуктивного сопротивления от частоты. Установить зависимость полного сопротивления от частоты.

#### Краткие сведения из теории:

Переменным током называется ток, величина и направление которого изменяется с течением времени.

 $\overline{A}$ 

 $\overline{A}$ 

 $p_{\rho\alpha\gamma\gamma\gamma\delta\gamma\mu\delta\gamma}$ 

Наиболее распространён синусоидальный ток · sinwt. график которого показан  $i=$ на рисунке. Он изменяется по значению и направлению. Одно его направление условно считают положительным. другое отрицательным. Токи положительного направления откладывают выше оси абсцисс, а отрицательного - ниже.

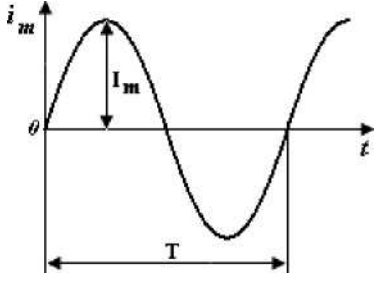

#### Параметры переменного тока:

мгновенное значение тока  $\Gamma$ 

 $\bullet$ амплитудное значение тока

действующее значение тока /, А

- циклическая частота Гц  $\int f(x)$
- угловая частота рад/с  $\mathcal{W},$
- угол сдвига фаз

### Связь между величинами:

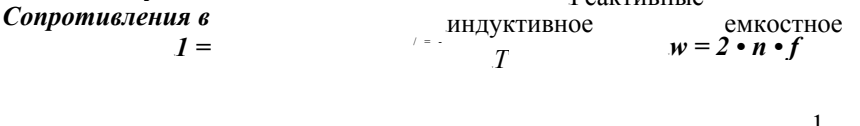

 $\leq p$ 

 $X, = wL$ R,  $X<sub>2</sub>$  $wC$ 

иепи переменного тока: Активное

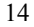

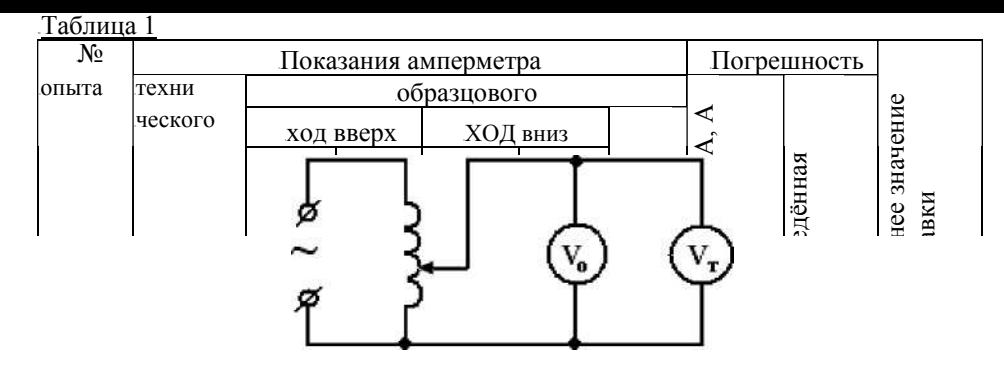

4. Соберите на лабораторном стенде электрическую схему, показанную на рисунке 2.

Рисунок 2

5. Изменяя положение подвижного контакта реостата, выполните пять замеров величины напряжения технического и образцового вольтметров. Запишите показания приборов в таблицу 2.

.<br>Таблица 2

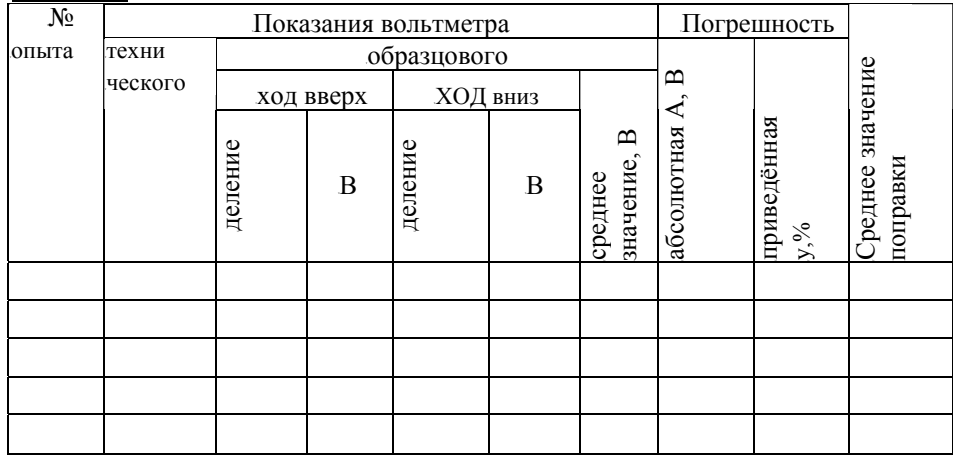

#### Классификационные признаки погрешности результатов измерений:

1. Причина ошибки. Суммарная погрешность результата любого измерения в общем случае складывается из трёх составляющих:

а) инструментальная составляющая;

- б) методическая составляющая;
- в) субъективная составляющая.
- 2. Способ выражения погрешности.

а) абсолютная погрешность А (дельта) - это разность между измеренным Х и истинным  $X_{\text{HCT}}$  (или действительным  $X_{\pi}$ , т.е. полученным более точным прибором) значениями измеряемой величины;

б) относительная погрешность б (дельта малая) - отношение абсолютной погрешности к действительному  $X_{\pi}$  (или измеренному X) значению, выраженное в процентах.

3. Зависимость погрешности от значения измеряемой величины Х. Погрешности подразделяются на аддитивные, мультипликативные и линейные.

4) Характер проявления погрешности.

- а) систематическая;
- б) случайная.

### Порядок выполнения работы:

1. Соберите на лабораторном стенде электрическую схему, показанную на рисунке 1.

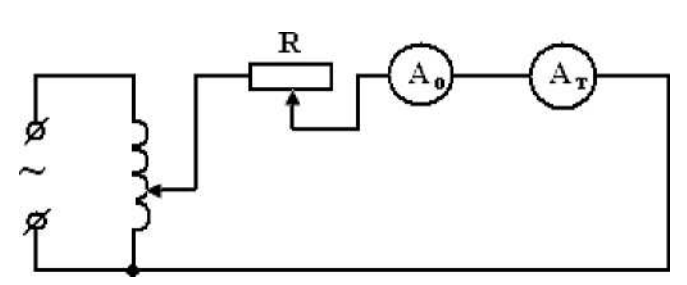

Рисунок 1

1. Изменяя положение подвижного контакта реостата, выполните пять замеров силы тока технического и образцового амперметров. Запишите показания приборов в таблицу 1.

2. Рассчитайте абсолютную и приведённую погрешности по формулам:

$$
\varPi = X - X_{\scriptscriptstyle{bI}}
$$

$$
y = - \cdot 100\%
$$

где Л', - номинальная величина прибора (верхний предел его измерения). Результаты расчетов занесите в таблицу 1.
<sup>T</sup>*Схема цепи* <sup>T</sup>*Векторная диаграмма* <sup>T</sup>*Треугольник*

## <sup>T</sup>**Порядок выполнения работы:**

1. Соберите электрическую схему, показанную на рисунке 1. TРисунок 1

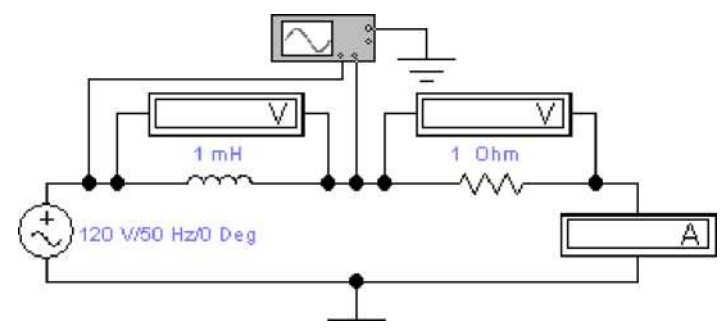

2. Вольтметры и амперметры переведите в режим АС (двойной щелчок мышью открывает окно).

3. Установите значения параметров согласно заданию преподавателя. Для проведения второго опыта увеличьте напряжение в два раза.

Таблица 1

Показания приборов занесите в таблицу 1.

#### 4. Ответьте на вопросы:

Как изменяется индуктивное сопротивление цепи при увеличении напряжения?

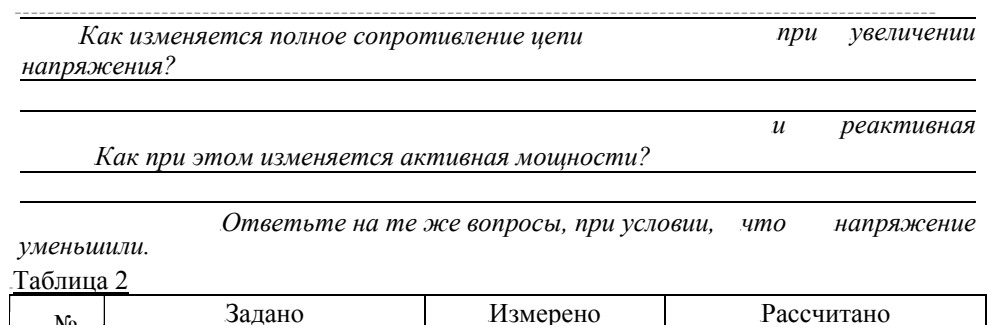

5. Изменяя частоту, подводимого к контуру напряжения, проследите за изменением X<sub>L></sub>I, Z.

Установите следующие значения частоты:  $fi = 500 \Gamma$ ц,  $f_2 = 1000 \Gamma$ ц.

Показания приборов занесите в таблицу 2

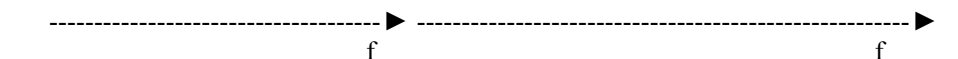

7. Ответьте на вопросы:

Как изменяется индуктивное сопротивление цепи при увеличении частоты?

## **Поверка технического амперметра и вольтметра.**

<sup>T</sup>**Цель:** TПрактически ознакомиться с поверкой технического амперметра и вольтметра методом сравнения с образцовыми приборами.

#### 45B**Краткие сведения из теории:**

Метрология - это наука об измерениях, методах и средствах обеспечения их единства, способах достижения требуемой точности.

Измерением называют процесс нахождения значения физической величины опытным путём с помощью специальных технических средств (средств измерений). *Средство измерений (СИ)* - техническое средство, используемое при измерениях и имеющее нормированные метрологические характеристики.

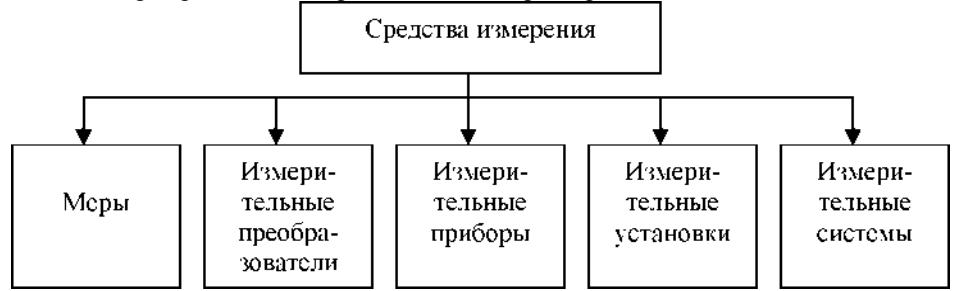

**Виды измерений**: прямые, косвенные, совокупные и совместные.

**Методом измерений** называют совокупность приемов использования физических принципов и средств измерений.

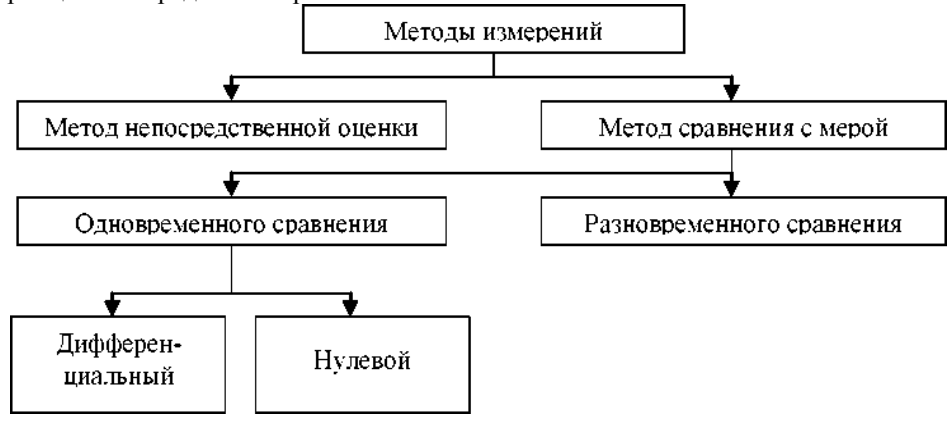

- *2. Какие напряжения называются линейными и какие фазными?*
- 3. *Какая связь между фазными и линейными напряжениями?*
- 4. *Перечислите способы соединения приёмников энергии.*
- 5. *Каково назначение нулевого провода в четырёхпроводной сети?*
- 6. *К чему приведёт обрыв нулевого провода при несимметричной нагрузке?*

| No.<br>варианта | и, В | $\Gamma$ . Гц   | $R_b$ OM | $R_2$ , OM | $R_3$ , O <sub>M</sub> |
|-----------------|------|-----------------|----------|------------|------------------------|
|                 | 80   | 50              | 120      | 240        | 360                    |
| $\overline{2}$  | 90   | 50              | 100      | 200        | 300                    |
| 3               | 100  | 50              | 150      | 200        | 250                    |
| $\overline{4}$  | 110  | 50              | 110      | 150        | 190                    |
| 5               | 120  | 50              | 130      | 200        | 270                    |
| 6               | 80   | 50              | 150      | 200        | 250                    |
| 7               | 90   | 50              | 110      | 160        | 210                    |
| 8               | 100  | 50              | 120      | 150        | 180                    |
| 9               | 110  | 50              | 100      | 150        | 200                    |
| 10              | 120  | 50              | 150      | 210        | 270                    |
| 11              | 80   | 50              | 160      | 200        | 240                    |
| 12              | 90   | 50              | 170      | 200        | 230                    |
| 13              | 100  | 50              | 140      | 190        | 140                    |
| 14              | 110  | 50              | 130      | 180        | 230                    |
| 15              | 120  | $\overline{50}$ | 170      | 220        | 270                    |

**КАРТОЧКА - ЗАДАНИЕ К ЛАБОРАТОРНОЙ РАБОТЕ № 6**

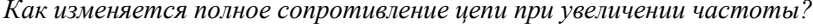

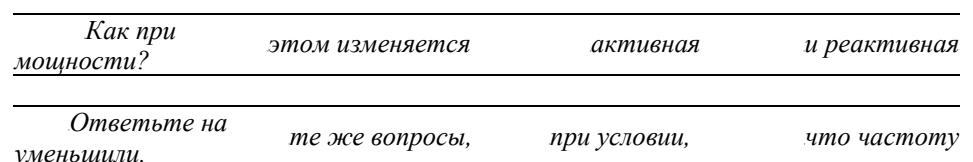

8. Измените в первом опыте величину индуктивности, увеличив её в два раза; а во втором опыте - величину активного сопротивления, увеличив её в два раза и проследите за изменениями $X_L$ , I, Z.

Показания приборов занесите в таблицу 3.

Таблица 3

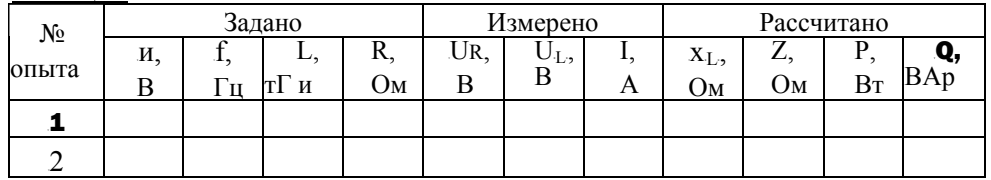

9. Сравните полученные результаты с результатами измерений таблицы 1 (опыт 1) и ответьте на вопросы:

Как изменяется индуктивное сопротивление цепи при увеличении индуктивности  $\mathcal{P}$ 

Как изменяется полное сопротивление цепи при увеличении индуктивности?

Как при этом изменяется активная и реактивная мощности?

. Ответьте на те же вопросы, при условии, что активное сопротивление увеличили\_

10. Включите осциллограф. На осциллографе необходимо установить следующие значения: Time base - $0.01$ s/Div Channel A-20  $V/D$ iv Channel B-20  $V/Div$ 

Перенесите в отчёт временную диаграмму.

11. Постройте векторную диаграмму напряжений и токов в масштабе.

12. Сформулируйте выводы о проделанной работе и ответьте на вопросы.

72BВыводы:

5. При неравномерной нагрузке снимите показания приборов с нулевым проводом и без него.

Показания приборов занесите в таблицу 1.

6. Разомкните ключ 1, снимите показания приборов при обрыве линии А. Показания приборов занесите в таблицу 1.

7. Рассчитайте величины активных мощностей и их значения занесите в таблицу.

8. Постройте в масштабе векторную диаграмму напряжений и токов при неравномерной нагрузке с нулевым проводом и найдите ток в нулевом проводе.

 $10^{-7}A+16+1c^{-7}$ 

9. Сформулируйте выводы о проделанной работе и ответьте на вопросы.

#### 46B**Выводы:**

## 47B **Контрольные вопросы:**

1. *Перечислите способы соединения обмоток генератора.*

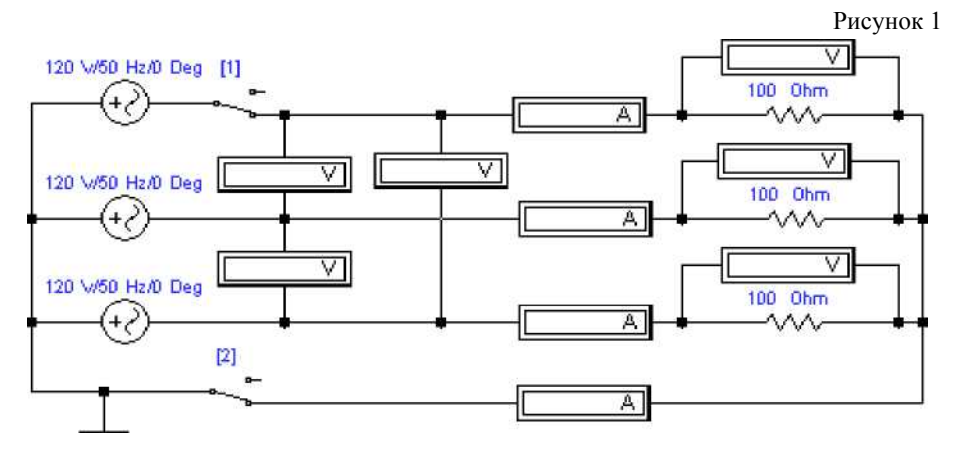

4. При равномерной нагрузке снимите показания приборов с нулевым проводом и без него (для отключения нулевого провода разомкните ключ 2). Показания приборов занесите в таблицу 1.

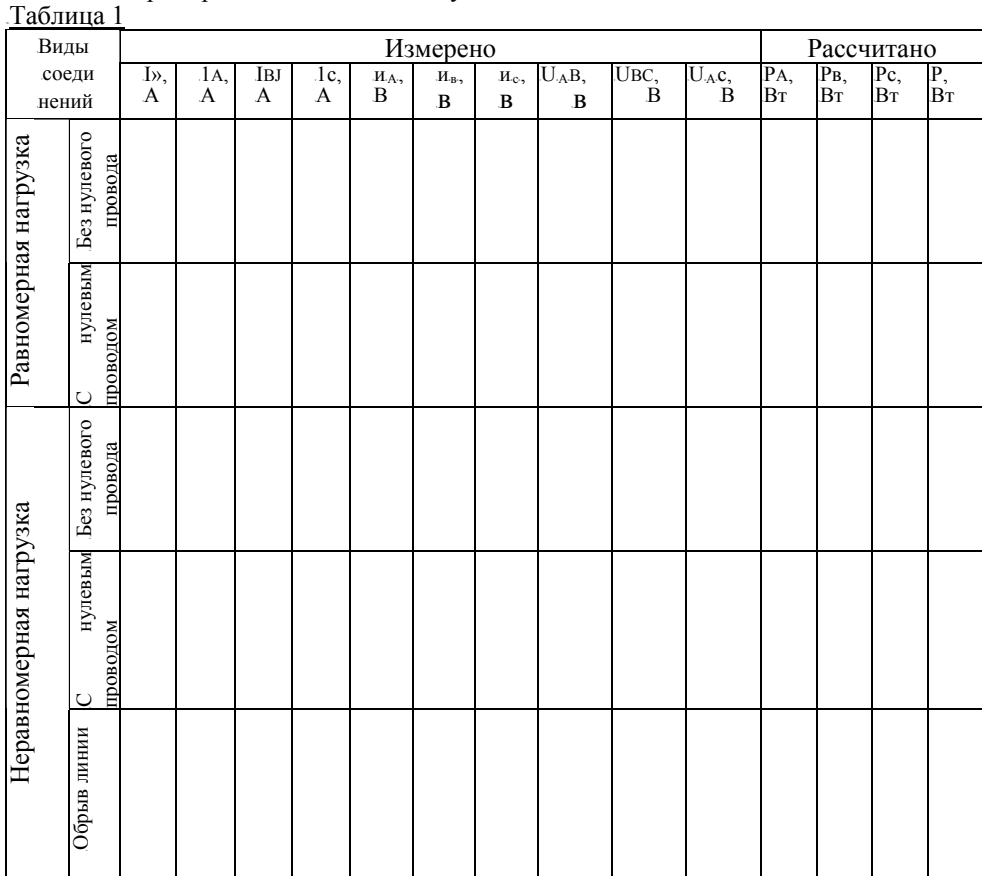

Контрольные вопросы:<br>1. Что такое активное сопротивление?

2. Что такое реактивное сопротивление?

3. Каким сопротивлением обладает катушка индуктивности в цепи постоянного тока?

4. Каким сопротивлением обладает катушка индуктивности в цепи переменного тока?

| N₫<br>варианта | <u>r 1</u><br>и, В | $\Gamma$ . Гц | $L, \tau \Gamma$ н | $R$ , $OM$  |
|----------------|--------------------|---------------|--------------------|-------------|
|                | 20                 | 50            | 25,4               | 3           |
| $\overline{c}$ | 30                 | 50            | 19,1               | 4           |
| 3              | 40                 | 50            | 31,8               | 5           |
| $\overline{4}$ | 50                 | 50            | 38,1               | 6           |
| 5              | 60                 | 50            | 24,6               | 7           |
| 6              | 80                 | 50            | 21,9               | 8           |
| 7              | 90                 | 50            | 27,7               | 9           |
| 8              | 70                 | 50            | 34,2               | 3           |
| 9              | 20                 | 50            | 26,3               | 4           |
| 10             | 30                 | 50            | 32,8               | 5           |
| 11             | 40                 | 50            | 28,1               | 6           |
| 12             | 50                 | 50            | 30,5               | 7           |
| 13             | 60                 | 50            | 28,2               | 8           |
| 14             | 70                 | 50            | 18,9               | $\mathbf Q$ |
| 15             | 80                 | 50            | 19,5               | 10          |

КАРТОЧКА - ЗАДАНИЕ К ЛАБОРАТОРНОЙ РАБОТЕ № 4

# Исследование основных соотношений в цепи переменного тока с последовательным соединением активного сопротивления и ёмкости

## Цель:

Опытным путём убедится в справедливости закона Ома. Установить зависимость ёмкостного сопротивления от частоты. Установить зависимость полного сопротивления от частоты.

# Краткие сведения из теории:

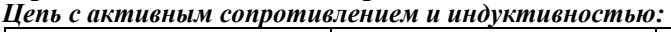

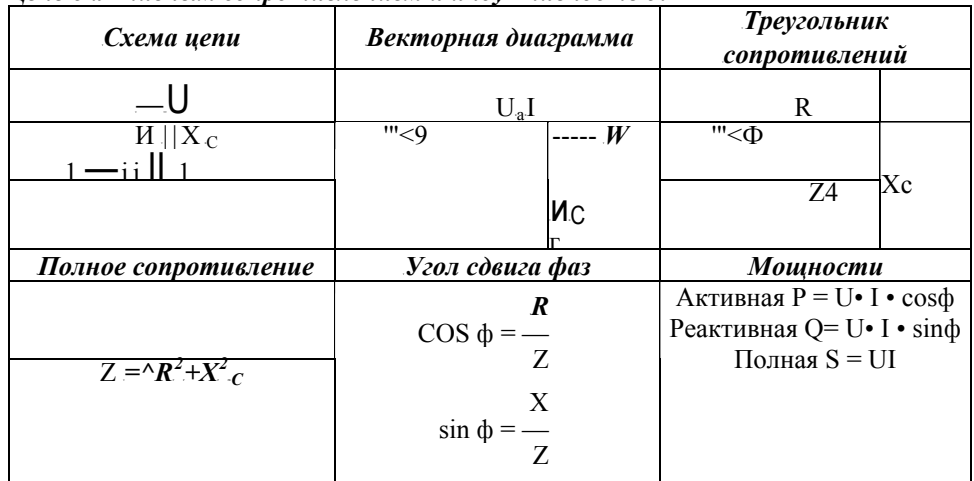

## Порядок выполнения работы:

1. Соберите электрическую схему, показанную на рисунке 1:

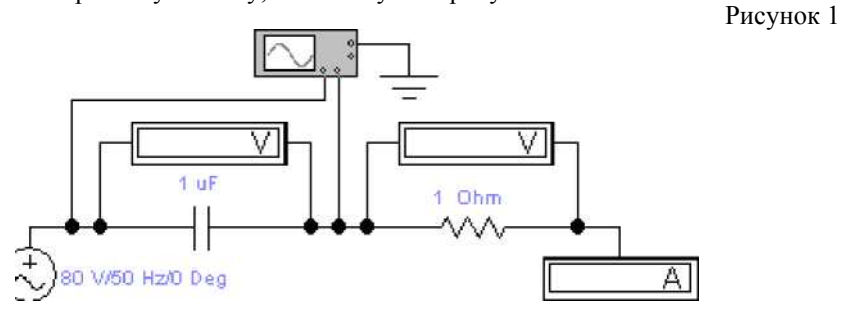

# Лабораторная работа № 6 Исследование работы 3-х фазной цепи при соединении потребителей энергии в «звезду».

#### Цель:

Ознакомиться с работой 3-х фазной системы переменного тока, с методами измерения фазных и линейных токов и напряжений. Проверить соотношения между током и напряжением при соединении потребителей энергии в «звезду». Выяснить роль нулевого провода в 4-х проводной системе 3-х фазного тока.

#### Краткие сведения из теории:

Трёхфазной системой переменного тока или просто трёхфазной системой называется цепь или сеть переменного тока, в которой действуют три ЭДС одинаковой частоты, но взаимно смещённые по фазе на одну треть периода. Трёхфазной симметричной системой ЭДС называется система трёх переменных

ЭДС одной амплитуды и частоты, сдвинутых по фазе на 120°.

Основное свойство симметричных трёхфазных систем синусоидальных величин заключается в том, что алгебраическая сумма их мгновенных значений в любой момент времени равна нулю:

$$
e_A + e_6 + e_c = 0;
$$
  

$$
h + h + ic - 0.
$$

Мошность трёхфазной цепи равна сумме мощностей трёх фаз:  $P = PA + P_{6} + P c$ .

При симметричной нагрузке активные мощности фаз приёмника

 $P_A = P_6 = P_6 = P_6 = u_a d$  J ф -  $cos(p\Pi)$ ри соединении приёмников энергии звездой

Следовательно, активная мощность трёхфазной цепи определяется по формуле  $P = 3$ 

 $11\phi \blacksquare 1\phi \blacksquare cos(p = \pi/3 \blacksquare u, \blacksquare 1\pi \blacksquare cos \leq p.$ 

#### Порядок выполнения работы:

1. Соберите электрическую схему, показанную на рисунке 1.

2. Вольтметры и амперметры переведите в режим АС (двойной щелчок мышью открывает окно).

3. Установите значения приборов согласно заданию преподавателя:  $U =$  $\overline{R}$ j =  $R_{\alpha}$  =  $\mathbf{R}_2 =$  $f =$ 

## <sup>T</sup>**Выводы:**

| $N_{\Omega}$   | --- <del>----</del> |               |                 |                   |
|----------------|---------------------|---------------|-----------------|-------------------|
|                | и, В                | $\Gamma$ . Гц | $C$ , мк $\Phi$ | R, O <sub>M</sub> |
| варианта       |                     |               |                 |                   |
|                | 80                  | 50            | 398             | 3                 |
| $\overline{2}$ | 90                  | 50            | 531             | 4                 |
| 3              | 100                 | 50            | 318             | 5                 |
| 4              | 110                 | 50            | 381             | 6                 |
| 5              | 120                 | 50            | 246             | 7                 |
| 6              | 80                  | 50            | 249             | 8                 |
| 7              | 90                  | 50            | 277             | 9                 |
| 8              | 100                 | 50            | 342             | 3                 |
| 9              | 110                 | 50            | 263             | 4                 |
| 10             | 120                 | 50            | 328             | 5                 |
| 11             | 80                  | 50            | 284             | 6                 |
| 12             | 90                  | 50            | 305             | $\mathcal{I}$     |
| 13             | 100                 | 50            | 282             | 8                 |
| 14             | 110                 | 50            | 189             | 9                 |
| 15             | 120                 | 50            | 195             | 10                |

**КАРТОЧКА - ЗАДАНИЕ К ЛАБОРАТОРНОЙ РАБОТЕ № 5**

2. Вольтметры и амперметры перевести в режим АС (двойной щелчок мышью открывает окно).

3. Установите значения приборов согласно заданию преподавателя. Для проведения второго опыта увеличьте напряжение в два раза.

Показания приборов занесите в таблицу 1.

4. Ответьте на вопросы:

<sup>T</sup>*Как изменяется ёмкостное напряжения?* <sup>T</sup>*сопротивление* <sup>T</sup>*цепи* <sup>T</sup>*при* <sup>T</sup>*увеличении*

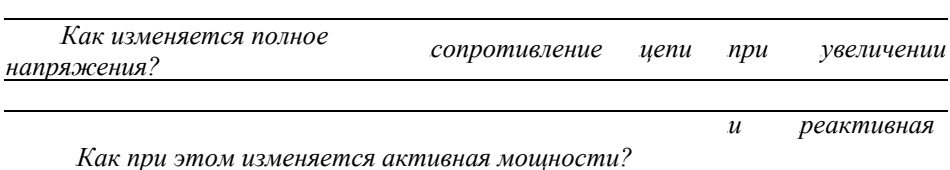

T- T*Ответьте на те же вопросы, при условии, что напряжение уменьшили.* 

5. Изменяя частоту, подводимого к контуру напряжения, проследите за изменениями  $X_c$ , I и Z.

Установите следующие значения частоты: fi= 100 Гц  $f_2$ = 200 Гц.

Таблица 2

Показания приборов занесите в таблицу 2.

 $X_c$ 

7. Ответьте на вопросы:

Как изменяется ёмкостное сопротивление цепи при увеличении частоты?

-- ▶

 $f$ 

Как изменяется полное сопротивление цепи при увеличении частоты?

Как при этом изменяется активная и реактивная мощности?

Ответьте на те же вопросы, при условии, что частоту уменьшили.

8. Измените величину ёмкости, увеличив её в два раза; величину активного сопротивления, увеличив её в два раза и проследите за изменениями $X_c$ , I и Z. Показания приборов занесите в таблицу 3. Таблица 3

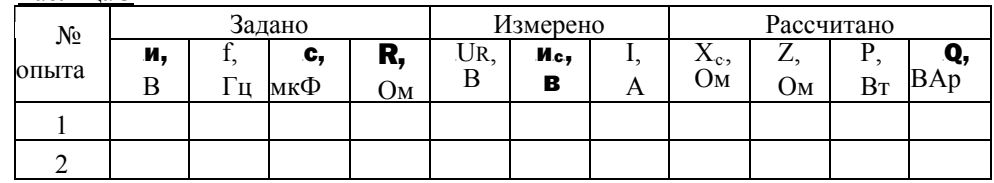

9. Сравните полученные результаты с результатами измерений таблицы 1 (опыт 1) и ответьте на вопросы:

Как изменяется ёмкостное сопротивление цепи при увеличении ёмкости? Как изменяется полное сопротивление цепи при увеличении ёмкости?

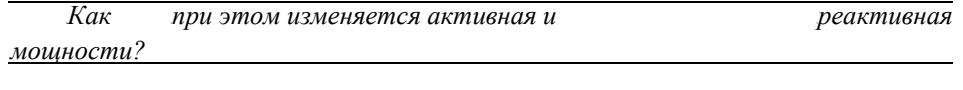

Ответьте на те же вопросы, при условии, что активное сопротивление увеличили

7. Включите осциллограф. На осциллографе необходимо установить следующие значения:

*Time base -0,02s/Div Channel A-100 V/Div Channel В-200 V/Div.* Перенесите в отчёт временную диаграмму.

8. Постройте векторную диаграмму напряжений и токов в масштабе.

**Тема работы:** Испытание однофазного трансформатора.

Нель работы: Определить коэффициент трансформации и потери мощности в

## **Необходимые оборудование и приборы:**

трансформаторе при хх и к.з. Проверить зависимость напряжения на вторичной обмотке трансформатора от нагрузки.

55B**Таблица 1**

# $P$ исунок 1. Схема опыта к. з. и нагрузки.

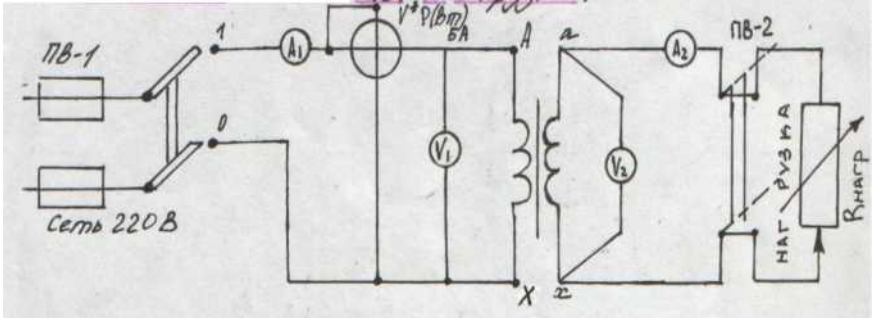

## <sup>T</sup>**Рисунок 2. Схема опыта к. з.**

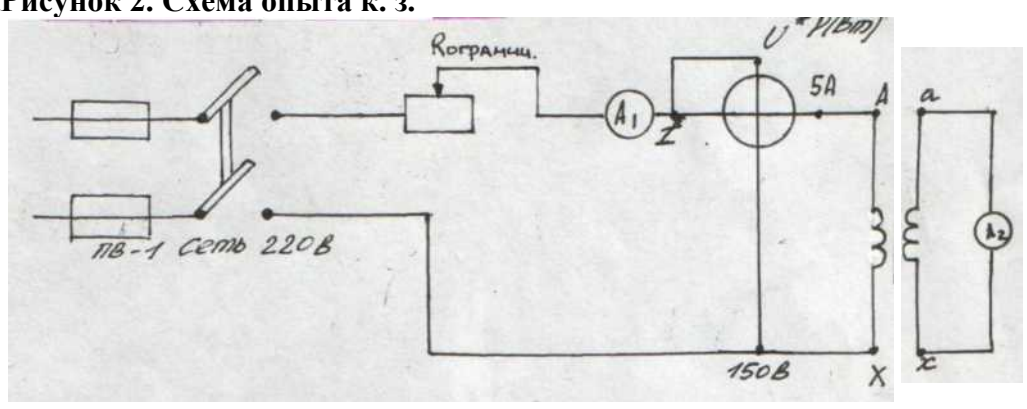

Таблица 2.

 $\overline{\phantom{a}}$ 

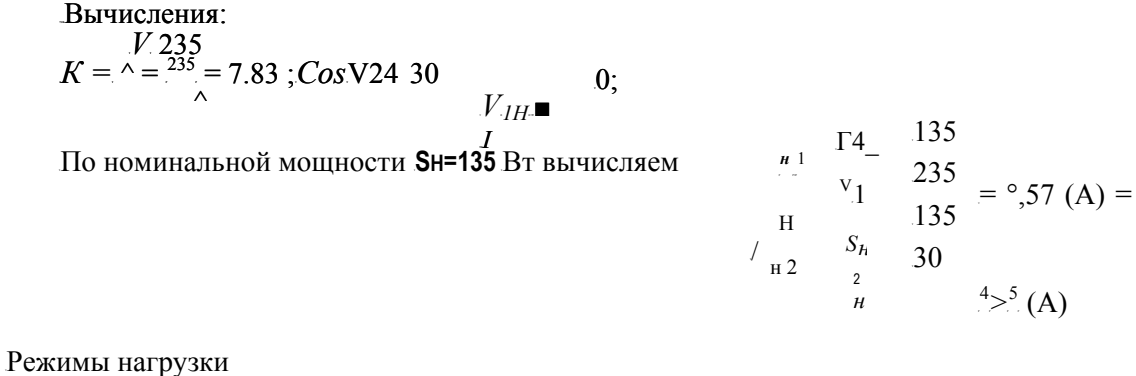

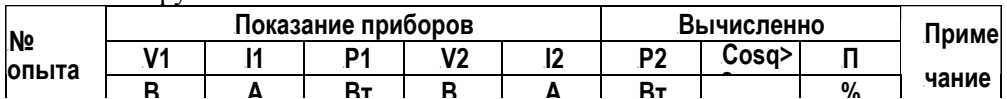

 $\Gamma$  рафик зависимости V2=/(I2)

 $\begin{picture}(20,10) \put(0,0){\line(1,0){10}} \put(15,0){\line(1,0){10}} \put(15,0){\line(1,0){10}} \put(15,0){\line(1,0){10}} \put(15,0){\line(1,0){10}} \put(15,0){\line(1,0){10}} \put(15,0){\line(1,0){10}} \put(15,0){\line(1,0){10}} \put(15,0){\line(1,0){10}} \put(15,0){\line(1,0){10}} \put(15,0){\line(1,0){10}} \put(15,0){\line(1$  $\Gamma$ рафик зависимости n=/( $\text{I}_2$ ) Таблица 3

#### Опыт к. з. Таблица 4

## Вывод:

- 1. Трансформатором называется аппарат, состоящий из ферро-магнитного сердечника и нескольких катушек, служащий для преобразования переменного тока одних параметров в переменный ток с другими параметрами при неизменной частоте. Трансформаторы являются неотъемлемой частью энергетической установки.
- $\bm E$ 2. Отношение ЭДС —–, создаваемых основными потоками в обеих обмотках, при

работе трансформатора под нагрузкой называется коэффициентом трансформации.

- 3. Если трансформатор подключить к источнику постоянного тока то Ф в магнитопроводе трансформатора также будет постоянным по величине, так и по направлению ( $\mathbf{\check{H}}\Phi/\mathbf{\check{H}}1=0$ ), поэтому в обмотках трансформатора не будет, наводится ЭДС, а следователь электроэнергия из первичной цепи не будет передаваться во вторичную.
- 4. При работе трансформатора возникает электрические и магнитные потери в обмотках и в магнитопроводе.

Определение мощности магнитных потерь:<br>  $\int_{a}^{P} B\tau = \prod_{i}^{P} B\mu x p + \prod_{i}^{P} \mu x \tau = \prod_{i}^{P} B\mu x$ 

Электрические потери в обмотках:<br>PBT~APэл1+APэл2-11н K-1+12н R2.

Тема: Исследование работы полупроводниковых диодов.

 $\overline{\underline{\text{loop}}},^{\text{MA}}$  $^{\wedge}$ обр, $^{\circ}$ м

Цель работы: Изучение ВАХ и параметров полупроводниковых диодов.

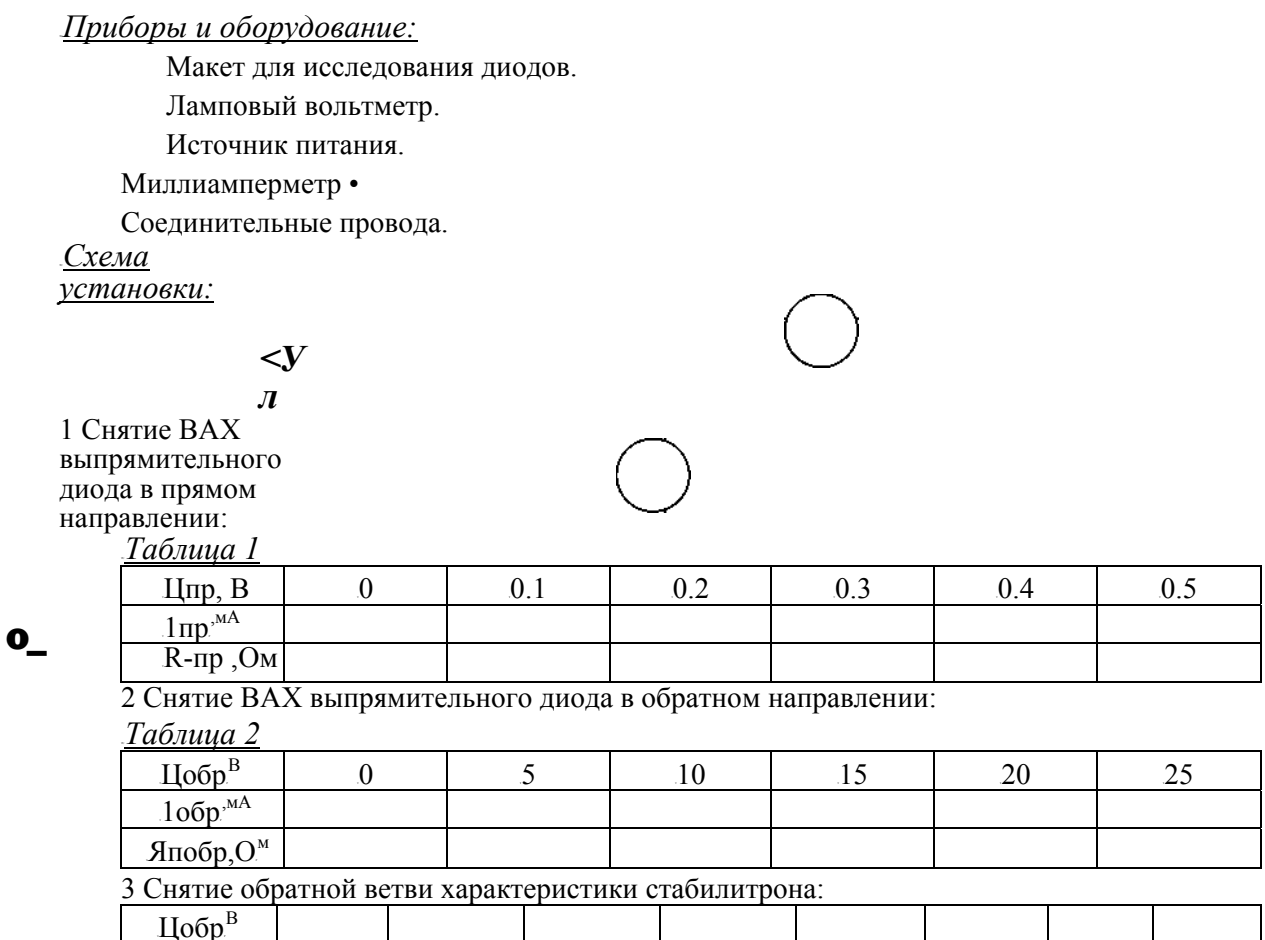

Построить ВАХ диода: Цпр^-Щпр); и<sub>о</sub>бр,—Щ<sub>о</sub>бр); и ВАХ стабилитрона <sup>П</sup>обр, fO-обр)

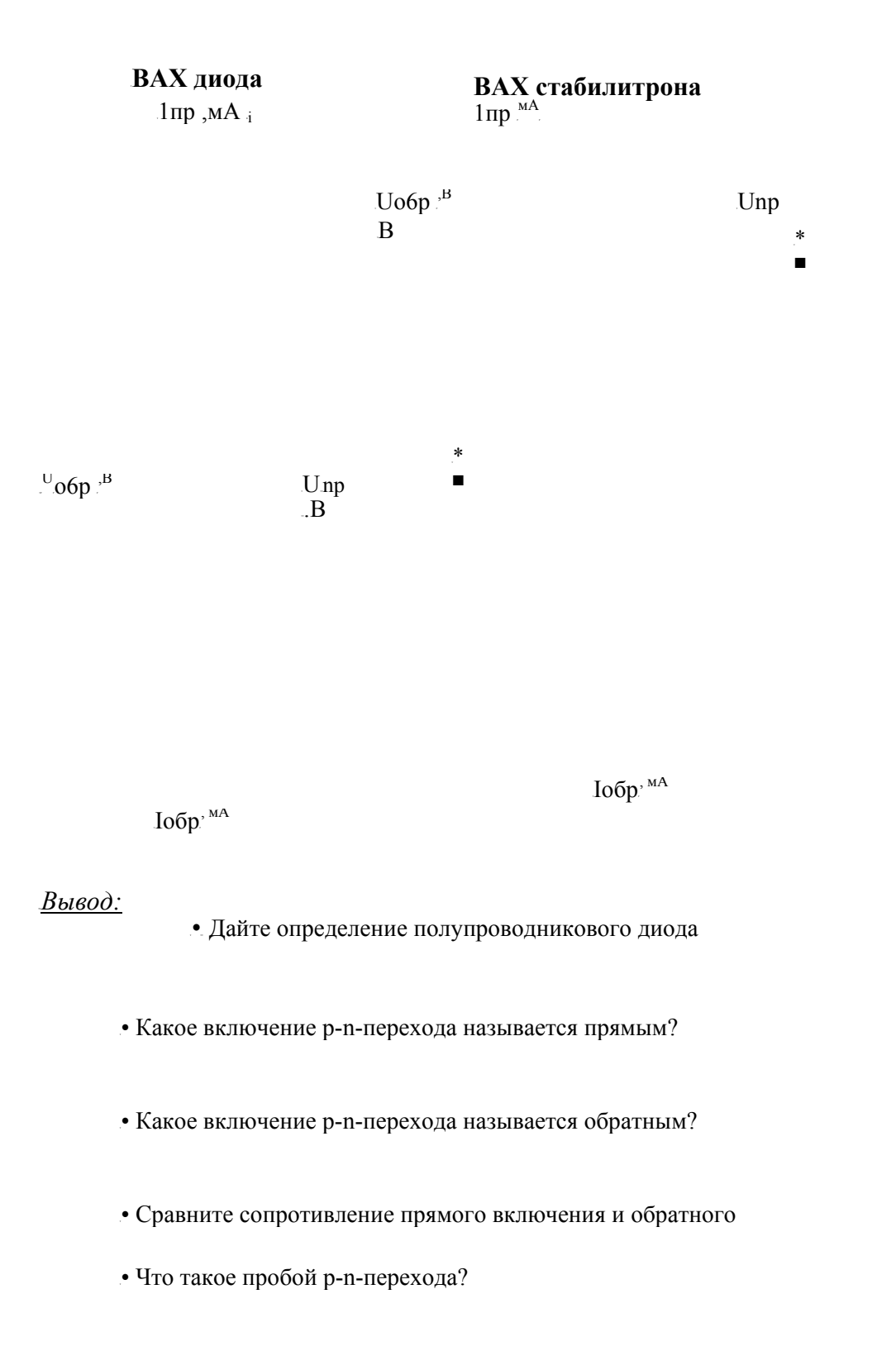

<sup>T</sup>Проанализируйте ВАХ выпрямительного диода и стабилитрона

Тема: Исследование работы биполярного транзистора в схеме с общим эмиттером Цель

## **работы:**

Ознакомится с основными характеристиками и параметрами транзистора, включённого по схеме с ОЭ.

## **Содержание работы:**

- 1. ознакомление с устройством и номинальными параметрами транзистора.
- 2. снятие семейства входных и выходных характеристик транзистора.
- 3. графическое определение параметров транзистора.

Приборы и оборудование:

- 1. Макет для исследования транзистора.
- 2. Ламповый вольтметр.
- 3. Источник питания и соединительные провода.
- 4. Микроамперметр.
- 5. Миллиамперметр.

Порядок выполнения работы:

- 1. Ознакомится со схемой, приборами и оборудованием.
- 2. Собрать схему для исследования транзистора и представить её на проверку.
- 3. Записать паспортные параметры исследуемого транзистора и зарисовать схему расположения его выводов.

## **Схема установки**

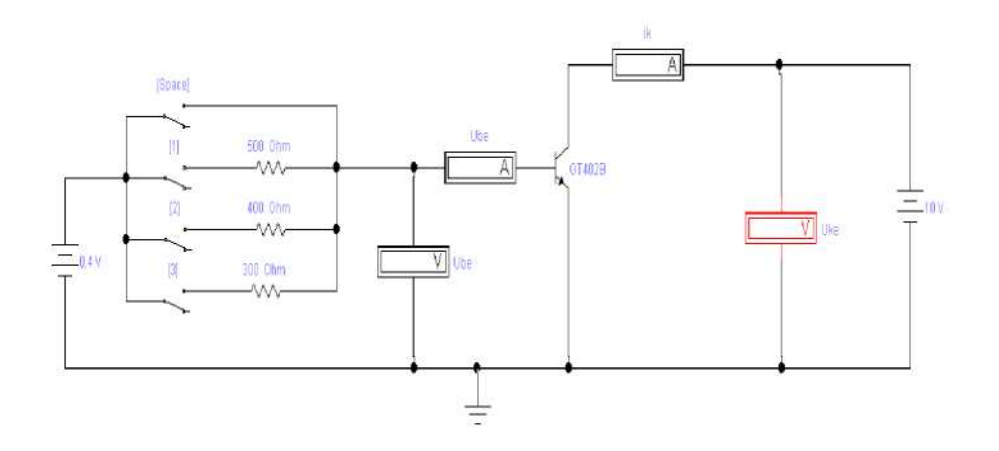

4. снять семейство входных статистических характеристик транзистора.

Транзистора 1(б)=Г(и(б)) при U(k)=const/

При снятии данных характеристик движки потенциометров Д1 и Д2 должны находиться в положениях при которых напряжения на базе и коллекторе равны нулю.

Устанавливают потенциометром Д2 напряжение на коллекторе и(к), согласно карточке задания и сменяя ток базы 1(б) от нуля до значения указанного в карточке задания определяют напряжения на базе транзистора и(б). результаты измерений записывают в таблицу 1.

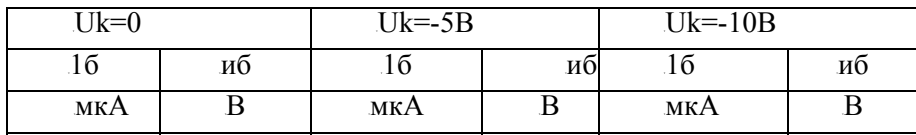

Таблица 1

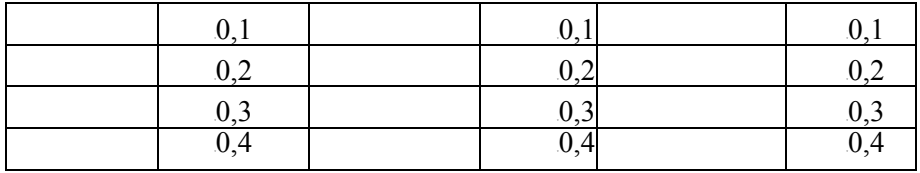

5. Снятие семейства выходных статистических характеристик

Транзистора $I(K)=f(U(K))$  при $I(6)=const/$ 

Для снятия выходных характеристик, устанавливают потенциометром Д1 ток базы 1(б), согласно карточке задания и изменяя потенциометром Д2 напряжение на коллекторе U(k) согласно карточке задания, определяют ток коллектора I(k). Результаты измерений записывают в таблицу 2.

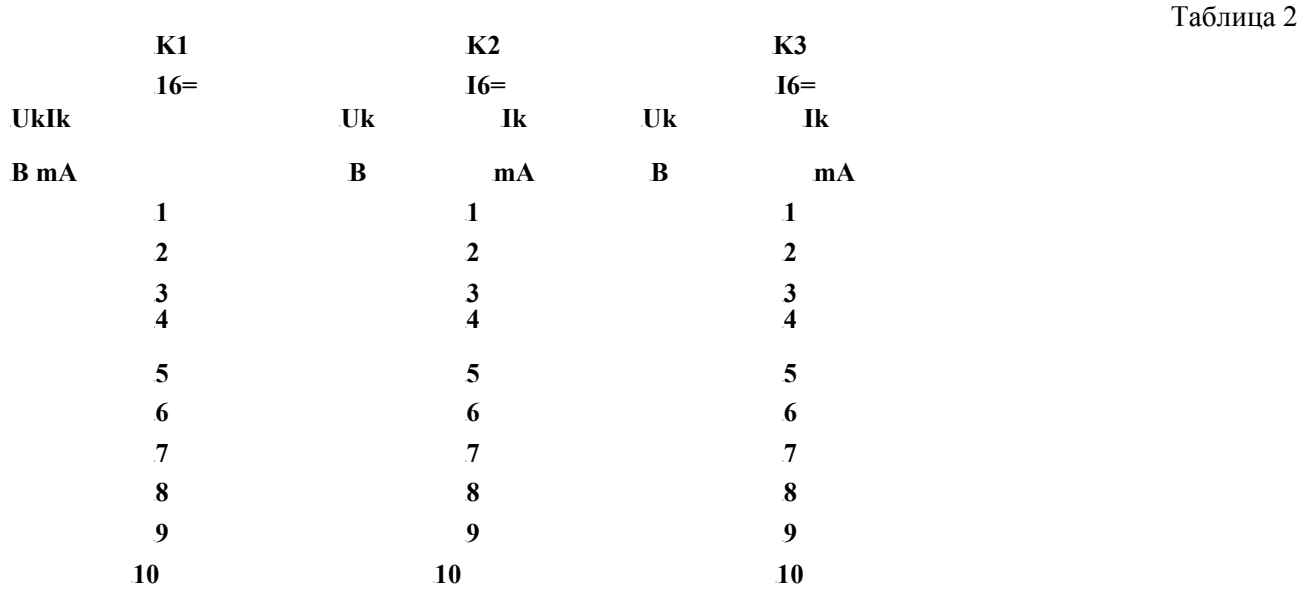

6. Рабочие формулы:  $K_{11}$ =AU6/AI6 при Uk=const $b_{12}$ =АШ/Аик при K=constL<sub>13</sub>=A1к/A1б при Uk=constb<sub>14</sub>=А1к/Аик при

 $K =$ const

- 7. Контрольные вопросы:
- 1. назначение транзистора.
- 2. принцип работы транзистора.
- 3. особенности биполярного транзистора.
- Рекомендации:
- 1. при снятии входных характеристик ключ SPASЕдолжен быть замкнут, а остальные разомкнуты. При снятии семейства входных характеристик необходимо поступить следующим образом: установить напряжение икэ=0 и изменяя напряжение базы эмиттера ибэ=0,1В, 0,2В, 0,3В, 0,4В; записать соответствующие значения тока базы. Затем аналогично измерения снимаются при икэ=5В и икэ=10В.
- 2. Для снятия выходных характеристик ключ SPASE отключается, а включается поочередно ключи 1,2 и 3, при этом напряжение ибэ=0,4В: первая характеристика снимается при замкнутом ключе 1. Путём изменения напряжения коллектора от 1 до 10 В. Аналогично снимаются 2 другие характеристики.
- 8. Вывод по работе.
- В выводе указать влияние температуры на работу транзистора, преимущества и недостатки данной схемы включения.

## **Тема:** Исследование работы полупроводниковых выпрямителей

## 58B**Цель:**

1. Сравнить форму входного и выходного напряжений для однополупериодного и двухполупериодного выпрямителей.

2. Определить среднее значениевыходного напряжения в схемах однополупериодного и двухполупериодого выпрямителей.

3. Определить частоту выходного сигнала в схемах однополупериодного и двухполупериодного выпрямителей с выводом средней точки трансформатора.

4. Сравнить частоты выходного сигнала для схем двухполупериодного и однополупериодного выпрямителей.

5. Проанализировать обратное напряжение  $U_{\text{max}}$ на диоде в схемах однополупериодного и двухполупериодного выпрямителей.

## 59B**Приборы и элементы:**

1. Осциллограф.

- 2. Источник переменного напряжения.
- 3. Трансформаторы.
- 4. Кремниевые диоды D1N.
- 5. Резисторы.

## 60B**Порядок выполнения работы:**

#### *I. Исследование входного и выходного напряжения однополупериодного выпрямителя.*

1. Соберите электрическую схему, показанную на рисунке 1. Установите марку диода, согласно заданию преподавателя. Рисунок 1

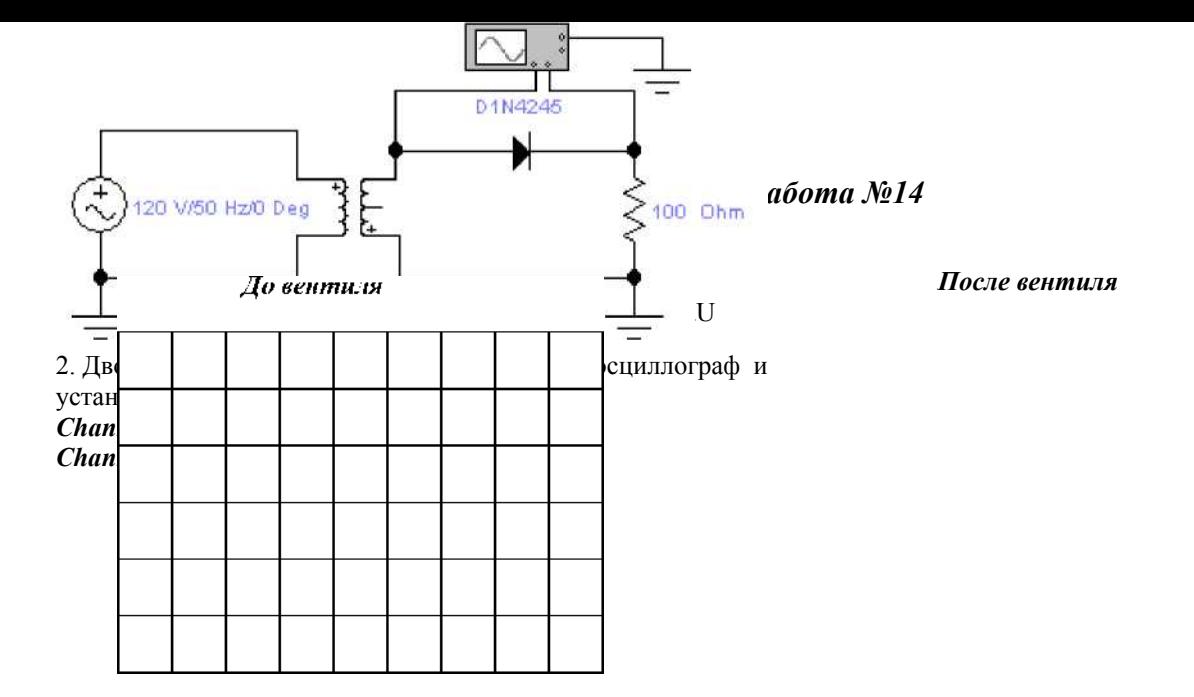

3. Зарисуйте графики с осциллографа до и после вентиля:

4. Измерьте и запишите максимальные входные и выходные напряжения: P *U*<sup>P</sup>*вхmax* <sup>P</sup> *В* <sup>P</sup>*,* <sup>P</sup> *и* <sup>P</sup>*выхmax* <sup>P</sup>

5. Измерьте период Т входного и выходного напряжений по осциллограмме и запишите результаты:  $T =$   $_{c}$ *Т = <sup>с</sup>*

$$
6xmax \t\t 6b1xmax
$$

 $f e_{UX} = 1/T = \qquad \qquad \Gamma u$ .

*В* P*\** 

6. Вычислите частоту выходного сигнала f по формуле:  $fex=1/T=$   $\Gamma u$ ,

> *II. Исследование входного и выходного напряжений двухполупериодного выпрямителя с отводом от средней точки трансформатора.*

T7. Соберите электрическую схему, показанную на рисунке 2.

D1N4245 120 V/50 Hz/0 Deg  $100$  Ohm D1N4245

8. Двойным щелчком левой мыши откройте осциллограф и установите параметры: Time base  $-0.01$  m s  $\sqrt{Div}$  Channel  $A - 50$   $V/D$  *iv* Channel  $B - 50$   $V/D$  *iv.* 

#### *III. Исследование входного и выходного напряжений мостового выпрямителя.*

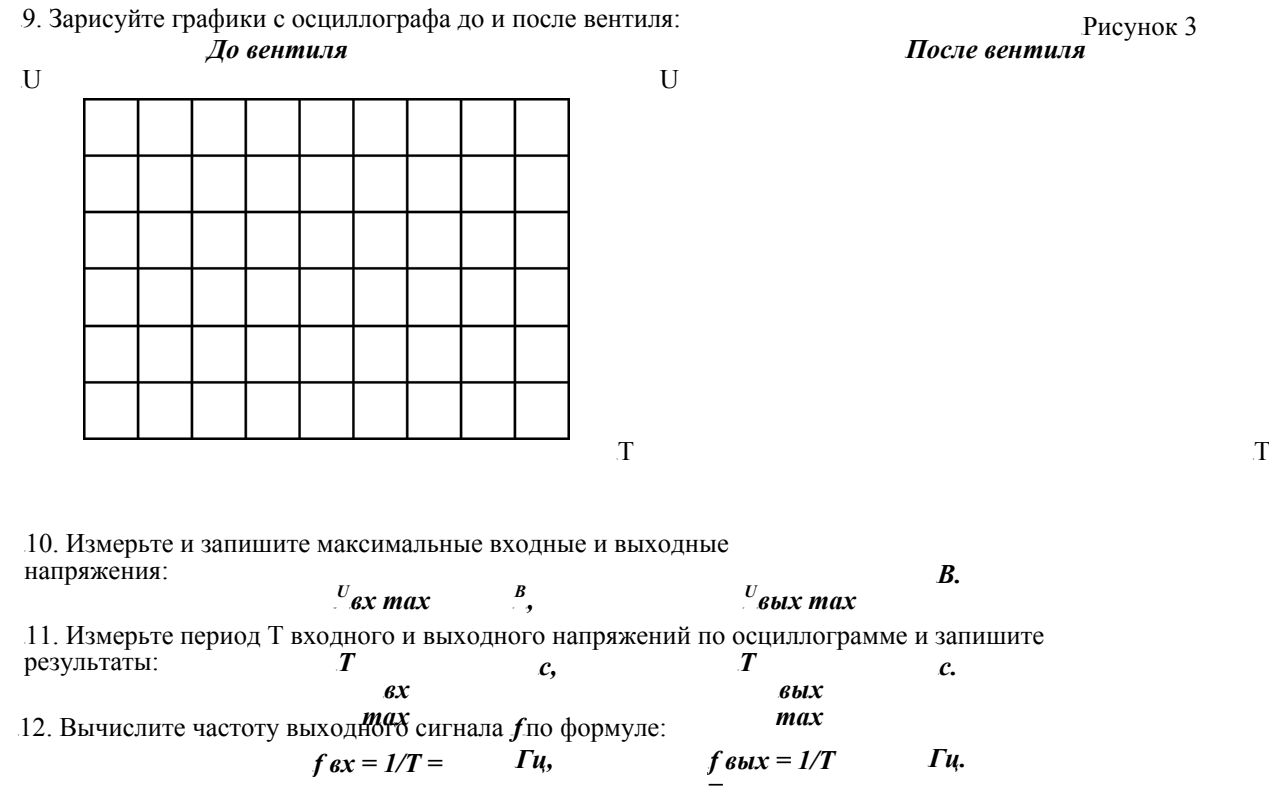

<sup>T</sup>*Гц,* <sup>T</sup>*<sup>f</sup> вых = 1/<sup>Т</sup>* <sup>T</sup>*Гц.* T*<sup>f</sup> вх = 1/<sup>Т</sup> <sup>=</sup> <sup>=</sup>* 13. Соберите электрическую схему, показанную на рисунке 3.

Рисунок 2

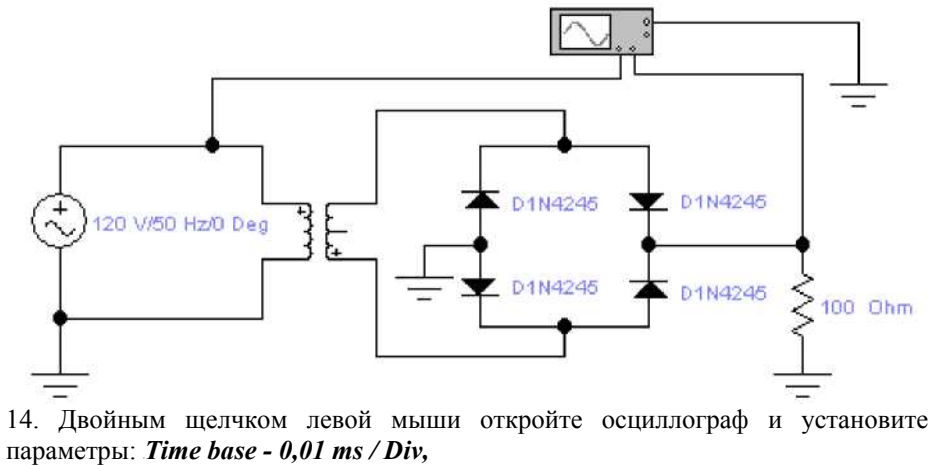

Channel  $A - 100 V/Div$ , Channel  $B - 50$   $V/Div$ .

 $U$ 

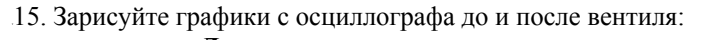

До вентиля После вентиля  $\mathbf U$  ${\mathcal T}$ 

16. Измерьте и запишите максимальные входные и выходные напряжения:  $\frac{B}{\cdot}$  $\mu_{ex}$  max  $\mathbf{y}_{\textit{s}}$ bx max

17. Измерьте период  $T$  входного и выходного напряжений по осциллограмме и запишите  $\boldsymbol{T}$  $\boldsymbol{T}$ результаты:  $\mathcal{C}$ .  $\mathcal{C},$  $\boldsymbol{\mathcal{g}}\boldsymbol{\chi}$  $\boldsymbol{\mathcal{B}}$ bl $\boldsymbol{X}$ 

18. Вычислите частоту выходного сигнала f по формуле:  $f(x) = 1/T =$  $f$ *bux* =  $1/T$  =  $\Gamma u$ ,

 $max$ 

19. Сделайте выводы о проделанной работе.

## Выводы:

## Контрольные вопросы:

 ${\mathcal T}$ 

 $B$ .

 $\Gamma$ ц.

 $max$
1. *Каким должно быть соотношение между прямым сопротивлением диода R<sub>np</sub>u сопротивлением нагрузки R*R *<sup>H</sup>*R*в однополупериодном выпрямителе?* 

*2. Каково соотношение между действующими значениями напряжения на зажимах вторичной обмотки*  $m$ рансформатора  $U_2$ и на сопротивлении нагрузки  $\Pi_{2\mu}$  в схеме однополупериодного выпрямителя?

*3. Каково соотношение между действующими значениями тока во вторичной обмотке трансформатора*  $I_2$ и на сопротивлении нагрузки  $I_{\scriptscriptstyle{\mathcal{H}}}$  в схеме однополупериодного выпрямителя?

*4. Вычертите форму тока, проходящего через каждый диод мостовой схемы:* 

*5. Осуществляет ли выпрямительный мост однополупериодное или двухполупериодное выпрямление?* 

| N <sub>2</sub> | ки то кит-элдинне к лирогитот пон глюбте де ю<br>Напряжение U, В | Частота f, Гц | Тип диода<br>(qeneral2) | Тип трансформатора<br>(powrvolt) |  |
|----------------|------------------------------------------------------------------|---------------|-------------------------|----------------------------------|--|
| варианта       |                                                                  |               |                         |                                  |  |
|                | 120                                                              | 50            | D1N4001                 | PP4-20                           |  |
| 2              | 100                                                              | 50            | D1N4002                 | PP4-16                           |  |
| 3              | 110                                                              | 50            | D1N4003                 | PP4-12                           |  |
| 4              | 90                                                               | 50            | D1N4004                 | PP4-24                           |  |
| 5              | 115                                                              | 50            | D1N4005                 | PP4-20                           |  |
| 6              | 120                                                              | 50            | D1N4006                 | PP4-28                           |  |
|                | 130                                                              | 50            | D1N4007                 | PP4-16                           |  |
| 8              | 110                                                              | 50            | D1N4245                 | PP4-20                           |  |
| 9              | 115                                                              | 50            | D1N4246                 | PP4-24                           |  |
| 10             | 105                                                              | 50            | D1N4247                 | PP4-20                           |  |
| 11             | 95                                                               | 50            | D1N4248                 | PP4-28                           |  |
| 12             | 120                                                              | 50            | D1N4249                 | PP4-16                           |  |
| 13             | 130                                                              | 50            | D1N4933                 | PP4-20                           |  |
| 14             | 110                                                              | 50            | D1N4934                 | PP4-24                           |  |
| 15             | 100                                                              | 50            | D1N4935                 | PP4-20                           |  |

**КАРТОЧКА - ЗАДАНИЕ К ЛАБОРАТОРНОЙ РАБОТЕ № 13**

# Лабораторная работа №14

# Тема: Исследование работы диодного формирователя

# Цель работы:

- 1. Исследование работы положительного формирователя.
- 2. Исследование работы отрицательного формирователя.
- 3. Измерение среднего значения сигнала (постоянной составляющей).
- 4. Исследование влияния амплитуды входного напряжения на выходное напряжение.
- 5. Исследование влияния напряжения на диоде на выходное напряжение формирователя.

# Приборы и элементы:

- 1. Осциллограф.
- 2. Мультиметр.
- 3. Диод 1N4001.
- 4. Резисторы.
- 5. Конденсаторы.
- 6. Функциональный генератор.

### Порядок выполнения работы:

1. Соберите электрическую схему, показанную на рисунке 1.

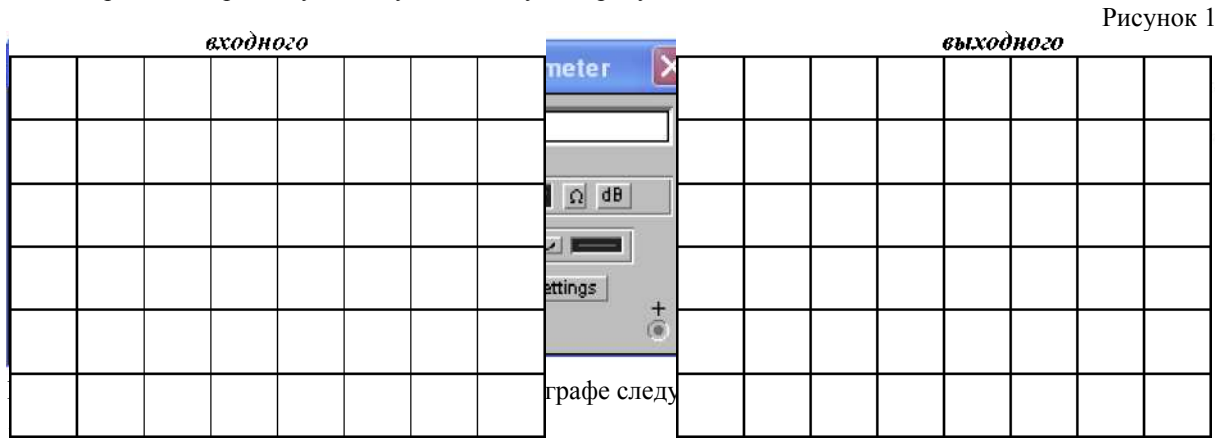

 $$ 

Channel  $B - 2 V/D$ in.

2. Включите схему. Зарисуйте осциллограммы входного и выходного напряжения:

3. Измерьте:

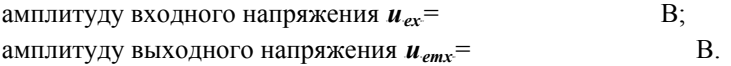

4. Запишите показания мультиметра: среднее значение (постоянная составляющая) выходного напряжения

> $\mathbf{B}$ .  $UgMX=$

5. Увеличьте входной сигнал, установив амплитуду генератора в схеме равной 8 В. Включите схему. Щелчком правой мыши установите на осциллографе следующие значения:

*Time base - 0.2 s/din; Channel A - 5 V/Din; Channel В - 5 V/Din.* 

6. Зарисуйте осциллограммы входного и выходного напряжения:

| a.comoco |                           |  |  |  |  |  |  |  |  |
|----------|---------------------------|--|--|--|--|--|--|--|--|
|          |                           |  |  |  |  |  |  |  |  |
|          |                           |  |  |  |  |  |  |  |  |
|          |                           |  |  |  |  |  |  |  |  |
|          |                           |  |  |  |  |  |  |  |  |
|          |                           |  |  |  |  |  |  |  |  |
|          |                           |  |  |  |  |  |  |  |  |
| ⇁        | $\mathbf{H}_{\text{max}}$ |  |  |  |  |  |  |  |  |

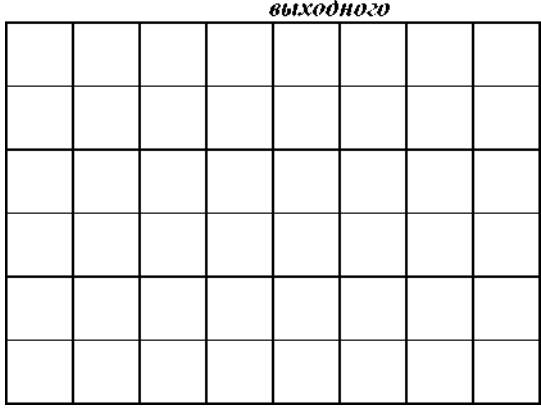

7. Измерьте:

амплитуду входного напряжения  $u_{\text{ax}} =$  В; амплитуду выходного напряжения  $u_{eblx}$ = В.

8. Запишите показания мультиметра: среднее значение (постоянная составляющая) выходного напряжения  $\mathbf{B}_{\cdot}$ 

 $\mu_{\boldsymbol{\theta}}$ *blx* =

9. Уменьшите входной сигнал, установив амплитуду генератора в схеме равной 2 В. Включите схему. Щелчком правой мыши установите на осциллографе следующие значения:

*Time base - 0.2 s/din; Channel A- 5 V/Din; Channel В - 5 V/Din.* 

10. Зарисуйте осциллограммы входного и выходного напряжения:

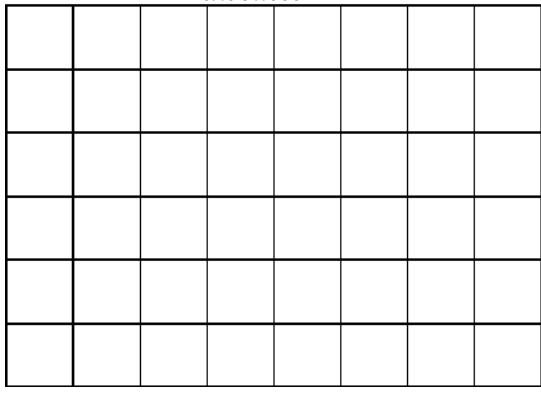

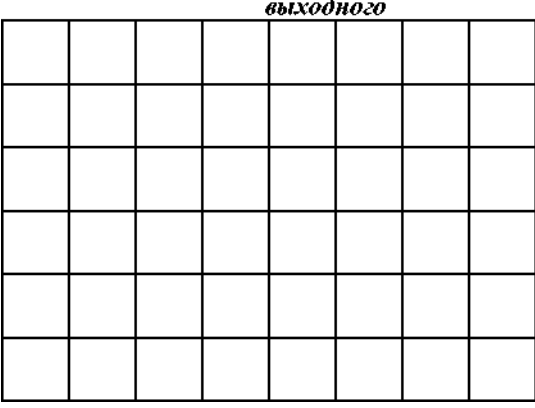

11. Измерьте:

амплитуду входного напряжения  $u_{ex}$  =  $B$ ; амплитуду выходного напряжения  $u_{\text{max}} =$  В.

12. Запишите показания мультиметра: среднее значение (постоянная составляющая) выходного напряжения  $\mathbf{B}$ .

 $\mu_{\boldsymbol{\theta}}$ *blx* =

13. Установите диод в обратном направлении (переверните его). Щелчком правой мыши установите на осциллографе следующие значения:

*Time base - 0.2 s/din; Channel A- 5 V/Din; Channel В - 5 V/Din.*

#### 14. Включите схему. Зарисуйте осциллограммы входного и выходного напряжения:

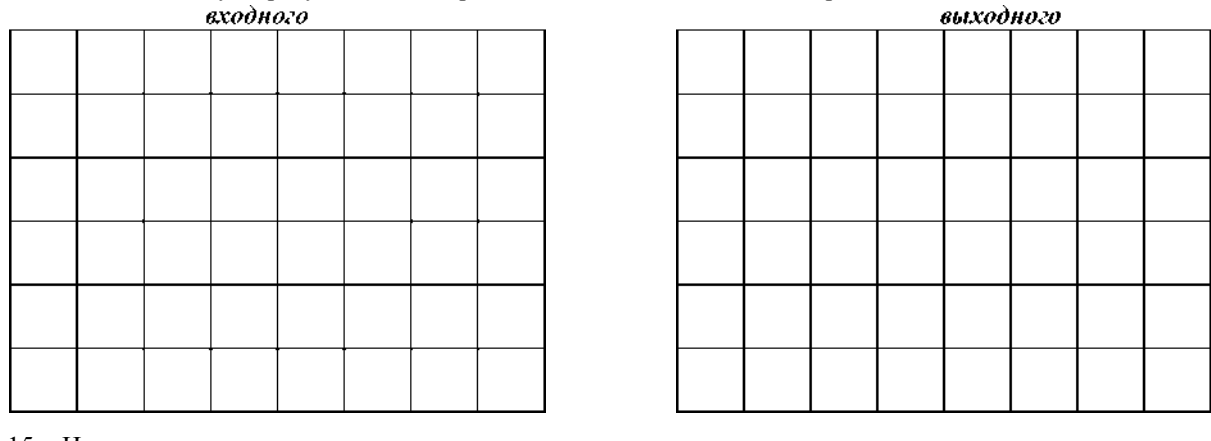

### 15. Измерьте:

амплитуду входного напряжения  $u_{ex}$  =  $B;$ амплитуду выходного напряжения  $u_{eblx}$  =  $B.$ 

16. Запишите показания мультиметра: среднее значение (постоянная составляющая) выходного напряжения  $\, {\bf B}$ 

$$
\mu_{\mathcal{B}\mathit{blX}} =
$$

17. Сделайте выводы по проделанной работе.

## Выводы:

## Контрольные вопросы:

1. Чем отличаются осциллограммы входного и выходного напряжения в положительном  $\boldsymbol{\phi}$ ормирователе?

2. Сравните выходные напряжения отрицательного и положительного формирователей.

3. Как измениться среднее значение напряжения положительного формирователя при үменьшении амплитуды входного напряжения до очень низкого значения?

# Лабораторная работа №15

### Тема: Исследование работы сглаживающих фильтров

## Цель работы:

1. Исследование влияния конденсатора на форму выходного напряжения однополупериодных и двухполупериодных выпрямителей.

- 2. Измерение частоты выходного напряжения выпрямителя с емкостным фильтром.
- 3. Исследование влияния величины емкости конденсатора фильтра на среднее значение выходного напряжения.

4. Сравнение среднего значения выходного напряжения для однополупериодных и двухполупериодных выпрямителей с емкостным фильтром.

## Приборы и элементы:

- 1. Мультиметр.
- 2. Осциллограф.
- $3<sub>1</sub>$ Источник переменного напряжения.
- Трансформаторы.  $\overline{4}$ .
- 5. Диоды 1N4001.
- Резисторы. 6.
- 7. Конденсаторы.

## Порядок выполнения работы:

#### I. Определение коэффициента пульсаций однополупериодного выпрямителя.

1. Соберите схему, указанную на рисунке 1.

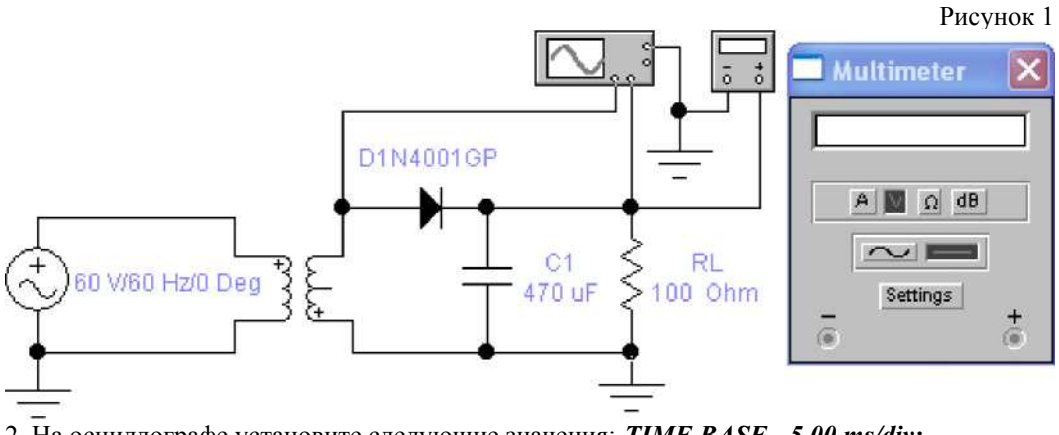

2. На осциллографе установите следующие значения: TIME BASE - 5.00 ms/div; CHANNEL A - 20 V/div:

CHANNEL B - 20 V/div.

3. На вход Аосциллографа подаётся входное напряжение, а на вход В - выходное. Измерьте: максимальное выходное напряжение

 $\mu$ <sub>2mux</sub>  $B:$ минимальное выходное напряжение  $\boldsymbol{B};$  $\frac{U}{2}$ min= рассчитайте разность между максимумом и минимумом выводного напряжения  $AU_2$ =  $\boldsymbol{B}$ 

> $\overline{2}$  $AU_2U_2$ max  $U_2$ min

гле

4. Вычислите среднее значение выходного напряжения Udno результатам измерений: Ud=  $\frac{U}{v} \frac{2m}{m} + U_{2mn} = U2max$ .

 $AU_2/2 =$ 

 $B:$ 

среднее значение выходного напряжения по показаниям мультиметра:<br> $U_d =$   $B$ . *<sup>U</sup>*R R *d= В.* Сравните значения, полученные разными методами:

5. Вычислите коэффициент пульсаций выходного сигнала по формуле:

$$
q = \dots - \cdot \frac{dU}{d\theta} \mathcal{U}_{d}
$$

6. Зарисуйте осциллограммы входного и выходного напряжений:

*II. Определение коэффициента пульсаций однополупериодного выпрямителя*

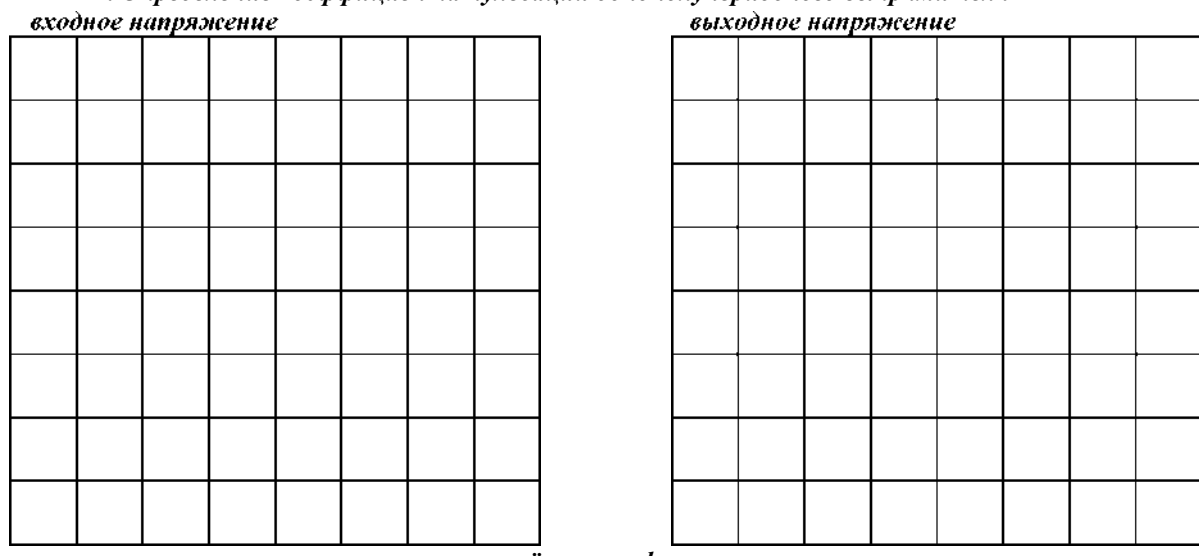

*при изменении ёмкости фильтра.* 

7. Отключите мультиметр в схеме 1. Установите ёмкость конденсатора равной 100 мкФ. Измерьте: максимальное выходное напряжение

$$
u_{2max}
$$

минимальное выходное напряжение

 $U_2$ *min* =  $B$ *;* рассчитайте разность между максимумом и минимумом выводного напряжения

$$
A U2 U2 max U2 min
$$

8. Вычислите среднее значение выходного напряжения *Ud* по результатам измерений:

$$
\frac{d^{v^2-2\max}\wedge^{v^2\min}}{2} \qquad \qquad -\frac{v^2}{2\max}, \quad A U_2/2 = B;
$$

*<sup>2</sup>*R*= В.* 

<sup>T</sup>*В;*

среднее значение выходного напряжения по показаниям мультиметра:

$$
Ud = \qquad \qquad B.
$$

Сравните значения, полученные разными методами:

9. Вычислите коэффициент пульсаций выходного сигнала по формуле:

$$
\begin{array}{cc}\n & \text{AU} \\
& \text{100\%} \\
& \text{M}_{\text{II}}\n\end{array}
$$

10. Зарисуйте осциллограммы входного и выходного напряжений:

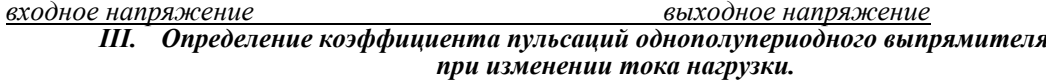

11. Отключите мультиметр в схеме 1. Установите ёмкость конденсатора в схеме 470 мкФ. Измените сопротивление резистора нагрузки до 200 Ом. Включите схему. Измерьте: максимальное выходное напряжение

 $B;$  $2$ max = минимальное выходное напряжение  $B;$  $U_2$ min= рассчитайте разность между максимумом и минимумом выводного напряжения  $A U_2 = A U_2$ <br>Allamax  $\frac{A U_2}{2 m n}$ **B.**  $\overline{R}$ где

 $Ud=$ 

12. Вычислите среднее значение выходного напряжения  $Ud$ по результатам измерений:

$$
\int_{0}^{t^2/2\max^{k/2}\text{ min}} \alpha \qquad \qquad -\frac{U}{2\max}, \quad A U_2/2 = B;
$$

**B.** 

среднее значение выходного напряжения по показаниям мультиметра:

$$
f_{\rm{max}}
$$

Сравните значения, полученные разными методами: 13. Вычислите коэффициент пульсаций выходного сигнала по формуле:  $\sim$ 

$$
q=\frac{AU_{2}}{U_{1}}\cdot100\%=
$$

14. Зарисуйте осциллограммы входного и выходного напряжений:

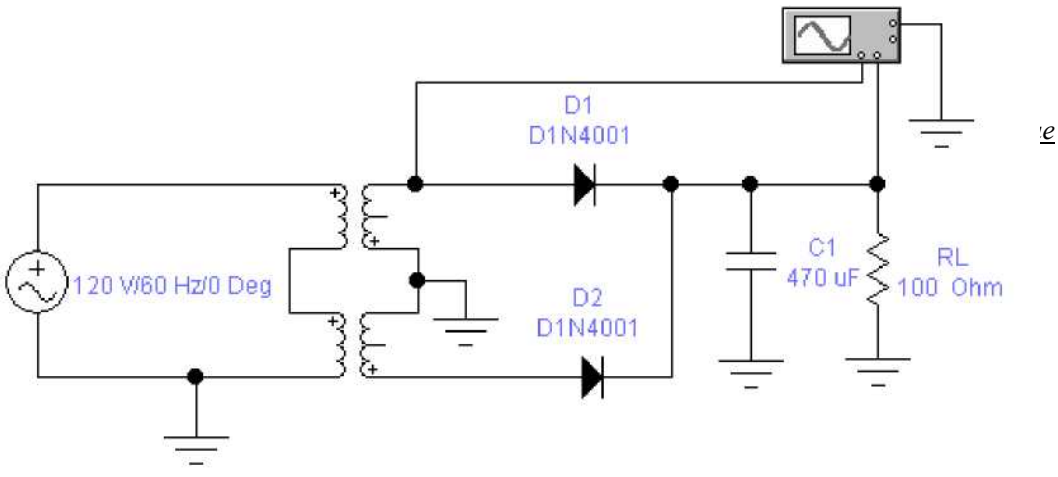

16. На осциллографе установите следующие значения: T*TIME BASE - 0.50 ms/div; CHANNEL A - 100 V/div; CHANNEL В - 100 V/div.* 

#### *IV. Определение коэффициента пульсаций двухполупериодного выпрямителя.*

15. Соберите электрическую схему, указанную на рисунке 2.

17. На входА осциллографа подаётся входное напряжение, а на вход В - выходное. Измерьте: максимальное выходное напряжение

 $U_2$ *mox*=  $B$ *;* минимальное выходное напряжение  $U_2$ *min*=  $B$ *;* рассчитайте разность между максимумом и минимумом выводного напряжения  $AU<sub>2</sub>$ =  $z^2$ **B.** 

*2* 

18. Вычислите среднее значение выходного напряжения *Ud* по результатам измерений: *Ud*=  $\frac{U}{T}$   $\frac{2mn}{T}$   $\frac{U}{2mn}$  = *U2max*-

 $AU2/2 =$  **B**;

 $A^{U}2 = {}^{U}2max^{U}2min =$ <sup>*B*</sup>; среднее значение выходного напряжения по показаниям мультиметра: где $\overline{A}$  $Ud =$  *B***.** 

Сравните значения, полученные разными методами:

19. Вычислите коэффициент пульсаций выходного сигнала по формуле:

$$
q = \frac{\text{d} \cdot M_2}{\text{d} \cdot \text{d} \cdot \text
$$

20. Зарисуйте осциллограммы входного и выходного напряжений:

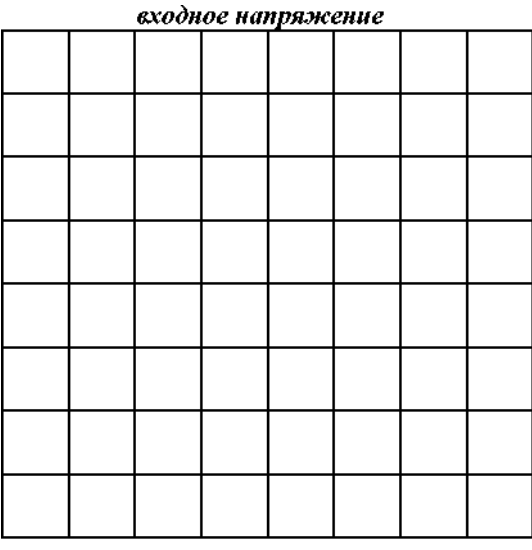

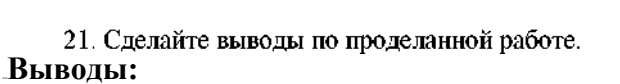

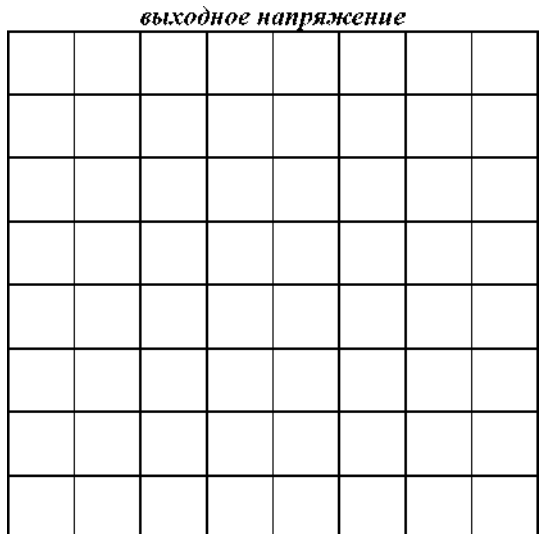

### Контрольные вопросы:

Какие факторы влияют на величину коэффициента пульсаций выпрямителя с ёмкостным фильтром на  $\mathcal{I}$ . выходе?

2. Сравните средние значения выходного напряжения для схем однополупериодного и двухполупериодного выпрямителей с ёмкостным фильтром на выходе при одинаковых нагрузках.

Сравните коэффициент пульсаций в однополупериодном и двухполупериодном выпрямителях с ёмкостным  $\overline{3}$ фильтром на выходе.

4. Будут ли отличаться средние значения выходного напряжения однополупериодной и двухполупериодной схем выпрямления с ёмкостным фильтром, если сопротивление нагрузки равно бесконечности?

5. Будет ли влиять частота входного напряжения выпрямителя на среднее значение выходного напряжения и на коэффициент пульсаций при фиксированных значениях емкости фильтра и сопротивления нагрузки?

# *Лабораторная работа №16*

*Тема*: Исследование работы предварительного каскада усилителя.

*Цель работы: Изучение работы схемы и определение показателей работы усилителя низкой* частоты.

# $\mathcal{L}$ одержание работы:

- 1. Ознакомление со схемой каскада У.Н.Ч.
- 2. Снятие амплитудной характеристики усилителя.
- 3. Снятие частотной характеристики усилителя.
- 4. Определение влияния параметров схемы на работу усилителя.

# TU*Приборы и оборудование:*

- 1. Макет усилителя.
- 2. Генератор звуковой частоты.
- 3. источник питания.
- 4. Вольтметр ламповый.
- 5. Осциллограф

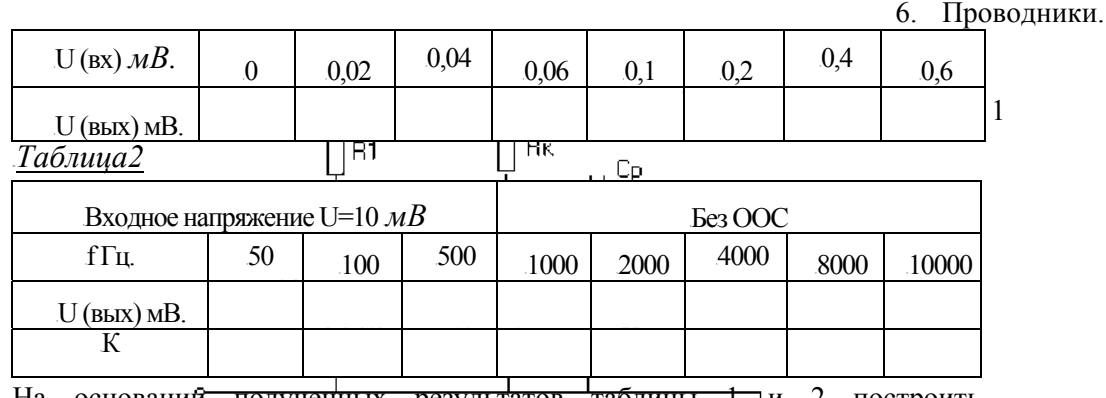

На основани<del>й полученных результатов таблицы 1 и</del> 2 построить амплитудные и частотные характеристики.

### 4. Сделать выводы по

# работе.

В выводе указать влияние сопротивления нагрузки на выходной сигнал, на причины возникновения нелинейных и частотных искажений, на влияние ООС на работу усилителя.

### 71B**Контрольные вопросы:**

1. Каково назначение предварительных и выходных каскадов усилителя?

- 
- 2. Объясните назначение всех элементов схемы. 3. От чего зависит величина выходного сигнала <sup>в</sup> усилителе?
- 4. Чем обусловлены частотные и нелинейные искажения в усилителе?
- 5. Что даёт введение ООС в схемах усилителя?
- 6. Какие показатели работы усилителя оценивают его качество?

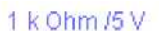

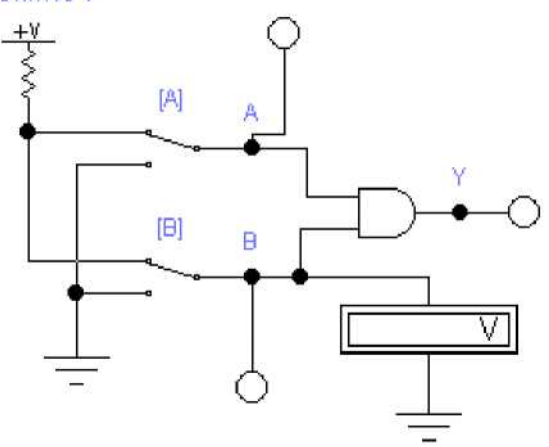

 $\overline{B}$ двухпозиционных этой схеме два переключателя А и В подают на входы логической схемы И уровни 0 (контакт переключателя в нижнем положении) или 1 (контакт переключателя в верхнем положении).

Тема: Исследование работы логических схем

Цель работы:

- 1. Исследование логических схем.
- 2. Реализация логических функций при помощи логических элементов.
- 3. Синтез логических схем, выполняющих заданные логические функции.

Приборы и элементы:

- 1. Логический преобразователь.
- 2. Двухвходовые элементы И, И-НЕ, ИЛИ, ИЛИ-НЕ.
- 3. Вольтметр.
- 4. Логические пробники.
- 5. Источник напряжения + 5 В.
- 6. Двухпозиционные переключатели

Порядок выполнения работы:

#### І. Исследование логической функции И.

1. Соберите электрическую схему, указанную на рисунке 1.

2. Включите схему. Подайте на входы схемы все возможные комбинации уровней сигналов А и В и для каждой комбинации зафиксируйте уровень выходного сигнал Ү. Заполните таблицу истинности 1 логической схемы  $\hat{H}$ . Таблина 1

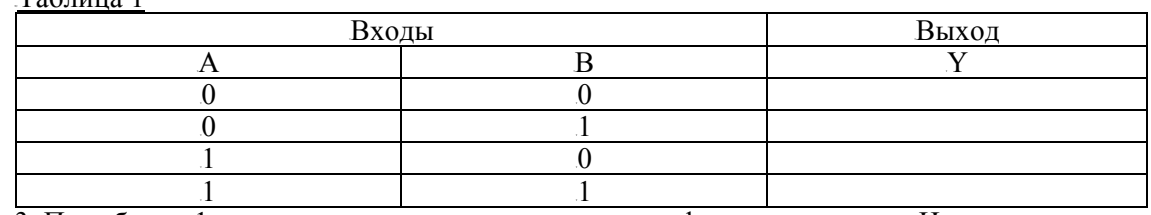

3. По таблице 1 составьте аналитическое выражение функции элемента И:

Рисунок 1

Рисунок 2 4. Соберите схему, составленную из элементов 2И и НЕ, изображённую на рисунке 2.

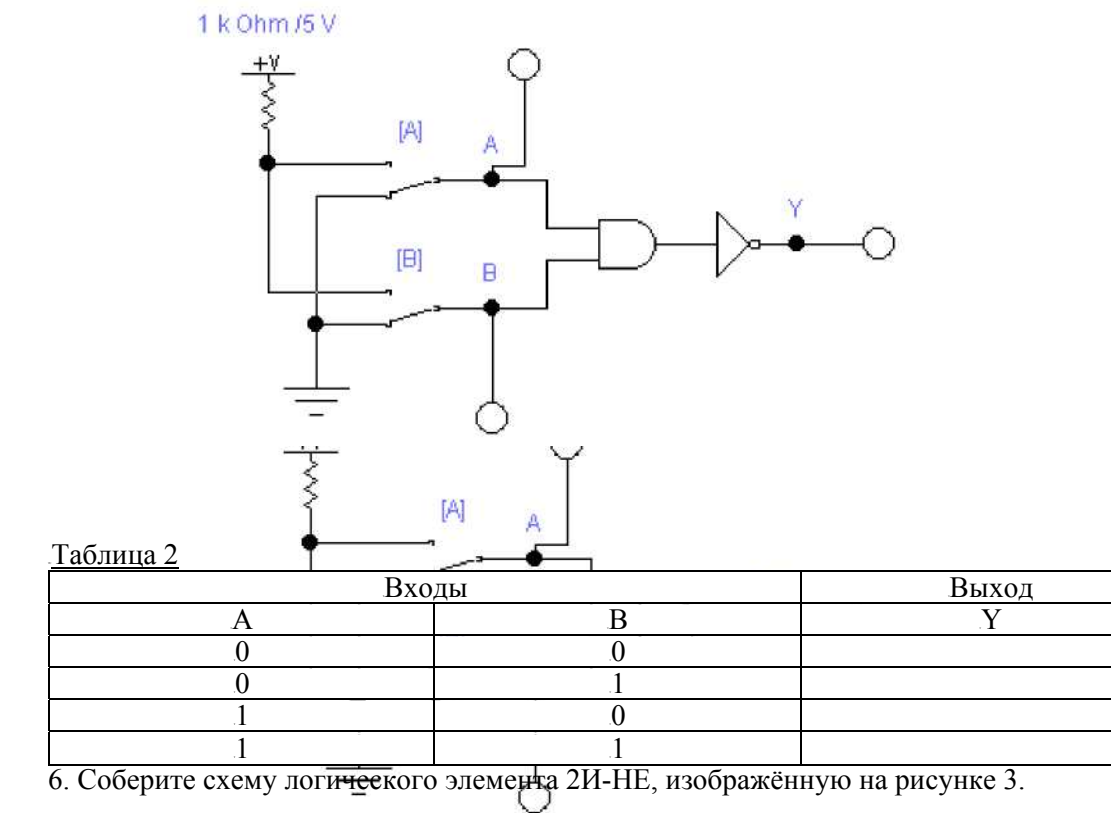

5. Включите схему. Подайте на входы схемы все возможные комбинации уровней входных сигналов и, наблюдая уровни сигналов на входах и выходе с помощью логических пробников, заполните таблицу истинности 2 логической схемы 2И-НЕ.

### Рисунок 3

7. Включите схему. Подайте на входы схемы все возможные комбинации уровней входных сигналов и, наблюдая уровни сигналов на входах и выходе с помощью логических пробников, заполните таблицу истинности 3 логической схемы 2И-НЕ.

Таблица 3

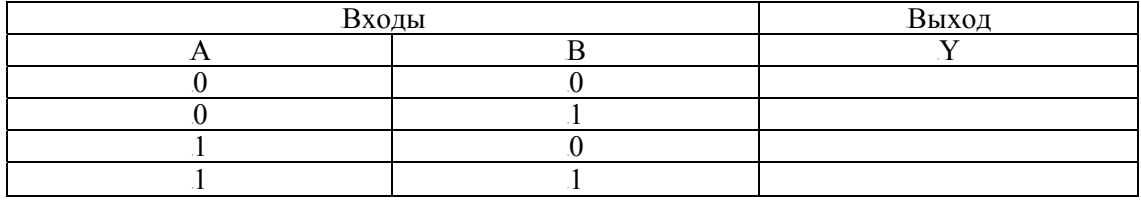

8. Сравните таблицы 2 и 3 между собой:

*III. Исследование логической функции ИЛИ.*

9. Соберите схему, изображённую на рисунке 4.

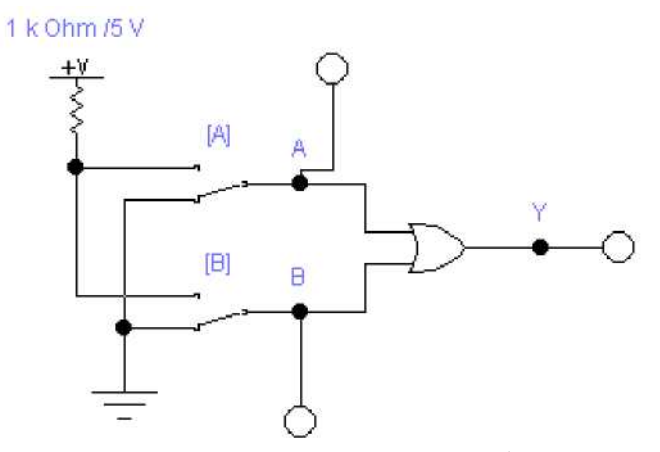

10. Включите схему. Подайте на входы схемы все возможные комбинации уровней входных сигналов и, наблюдая уровни сигналов на входах и выходе с помощью логических пробников, заполните таблицу истинности 4 логической схемы ИЛИ. Подайте на входы схемы все возможные комбинации<br>налов на входах и выходе с помощью логических г<br>койсхемы ИЛИ. Таблица 4

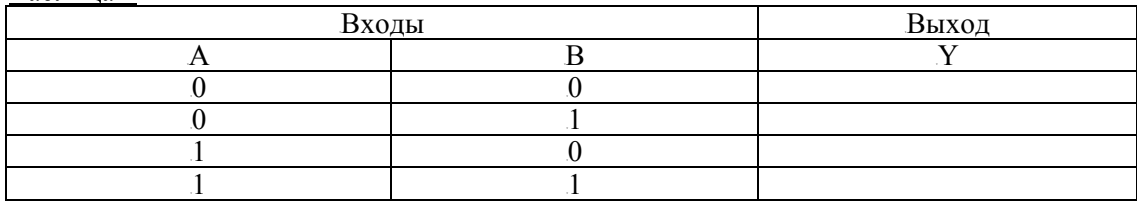

11. По таблице 4 составьте аналитическое выражение функции элемента ИЛИ:

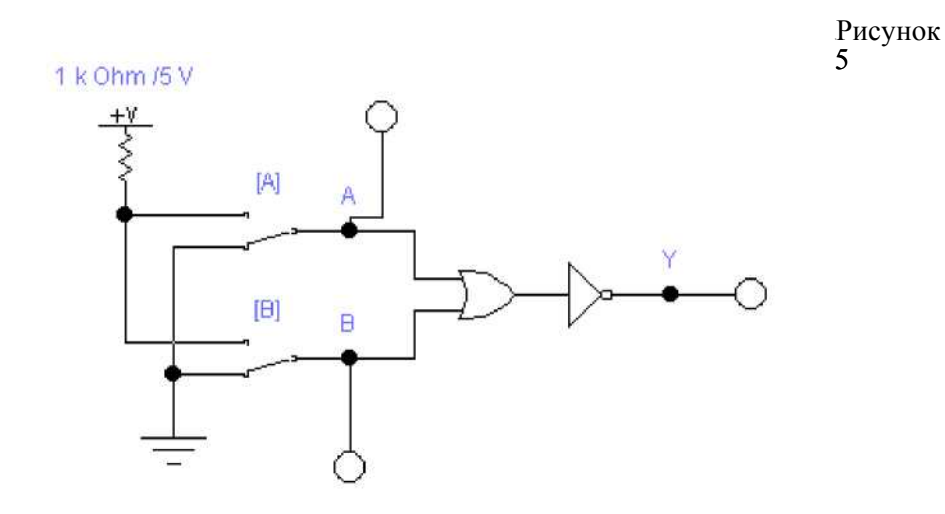

*IV. Исследование логической функции ИЛИ-НЕ.* 

12. Соберите схему, составленную из элементов 2ИЛИ и НЕ, изображённую на рисунке 5. 13. Включите схему. Подайте на входы схемы все возможные комбинации уровней входных сигналов и, наблюдая уровни сигналов на входах и выходе с помощью логических пробников, заполните таблицу истинности 5 логической схемы 2ИЛИ-НЕ.

Рисунок 4

# III. Исследование логической функции ИЛИ.

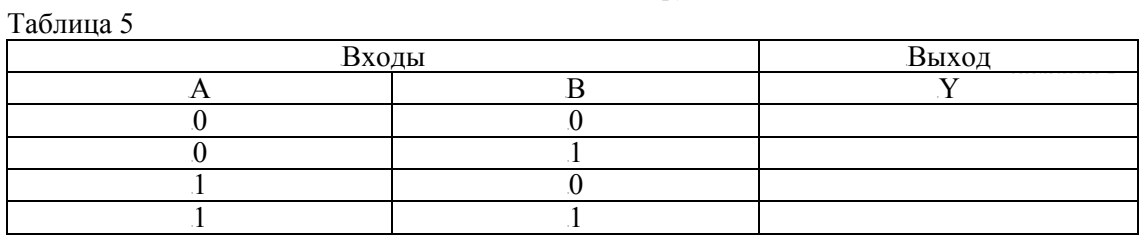

14. Соберите схему логического элемента 2ИЛИ-НЕ, изображённую на рисунке 6.

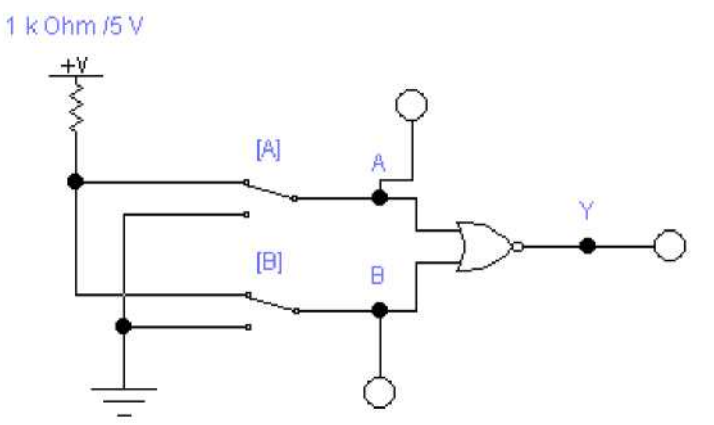

Рисунок 6

15. Подайте на входы системы все возможные комбинации уровней входных сигналов и, наблюдая уровни сигналов на входах и выходе с помощью логических пробников, заполните таблицу истинности 6 логической схемы 2ИЛИ-НЕ.

Таблица 6

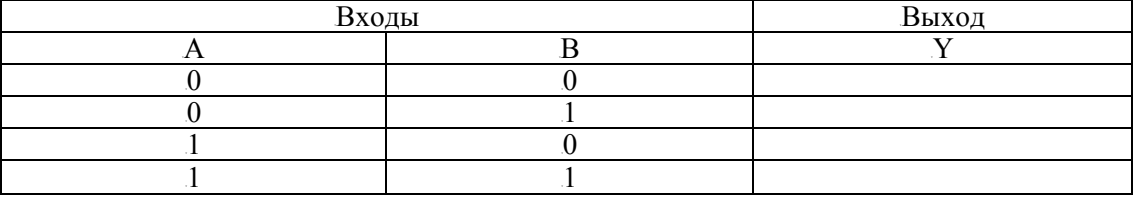

16. Сравните таблицы 5 и 6 между собой:

17. Сделайте выводы по проделанной работе.

Выводы:

Контрольные вопросы:

1. Что такое логическая функция?

2. Может ли быть логическим сигналом уровень напряжения? Состояние контакта? Свечение светодиода?

3. Как будет вести себя схема И, если на одном из входов вследствие внутренней неисправности будет постоянно Логический присутствовать логическая единица?  $HYJ1b$ <sup>2</sup>

4. Как будет вести себя схема ИЛИ, если на одном из входов вследствие внутренней неисправности будет постоянно присутствовать логическая единица? Логический  $H$ уль? $\overline{ }$ 

5. В Вашем распоряжении имеются логические элементы 2И-НЕ. Как на их основе сделать схему 3И?